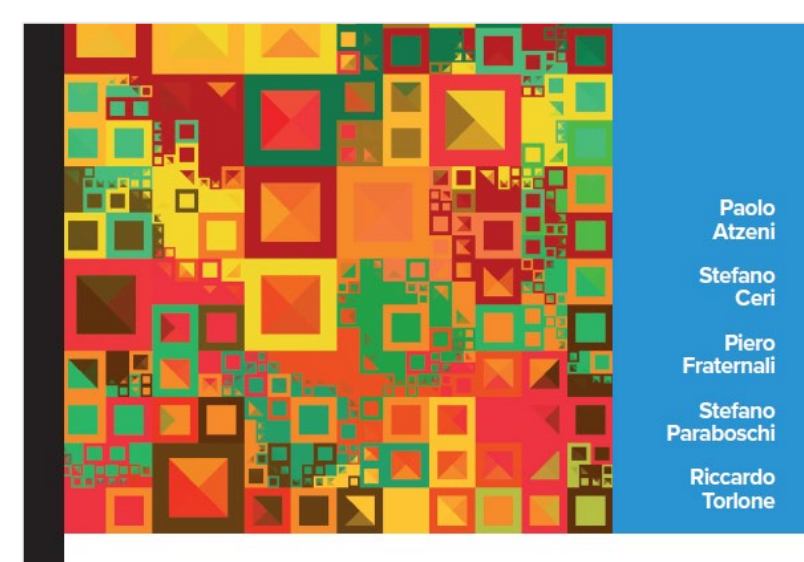

# **Capitolo 4**

#### **Basi di dati**

**VI** edizione

Mc<br>Graw<br>Hill

## **SQL: concetti base**

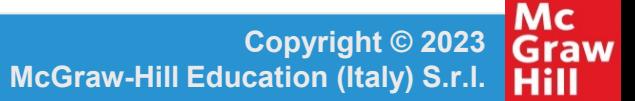

**BASI DI DATI 6/ED di Paolo Atzeni, Stefano Ceri, Piero Fraternali, Stefano Paraboschi, Riccardo Torlone**

**Graw** CONNect<sup>®</sup>

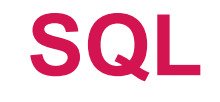

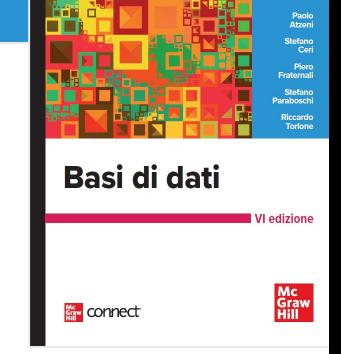

- originariamente "Structured Query Language", ora "nome proprio"
- linguaggio con varie funzionalità:
	- contiene sia il DDL sia il DML
- ne esistono varie versioni
- vediamo gli aspetti essenziali, non i dettagli

#### **SQL: "storia"**

Basi di dati connect

- prima proposta SEQUEL (1974);
- prime implementazioni in SQL/DS e Oracle (1981)
- dal 1983 ca. "standard di fatto"
- standard (1986, poi 1989, 1992, 1999, 2003, 2006, 2008, 2011, 2016 …)
	- recepito solo in parte (!! Vedi <http://troels.arvin.dk/db/rdbms/> per un confronto)

#### **Definizione dei dati in SQL**

Basi di dati connect

- Istruzione CREATE TABLE:
	- definisce uno schema di relazione e ne crea un'istanza vuota
	- specifica attributi, domini e vincoli

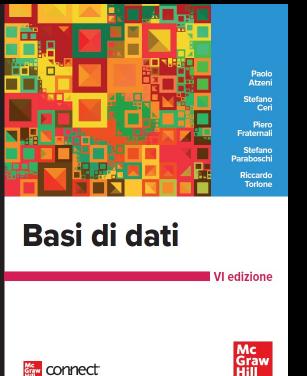

#### **CREATE TABLE, esempio**

CREATE TABLE Impiegato( Matricola CHAR(6) PRIMARY KEY, Nome CHAR(20) NOT NULL, Cognome CHAR(20) NOT NULL, Dipart CHAR(15), Stipendio NUMERIC(9) DEFAULT 0, FOREIGN KEY(Dipart) REFERENCES Dipartimento(NomeDip), UNIQUE (Cognome,Nome) )

• DB2 vuole NOT NULL per la chiave primaria

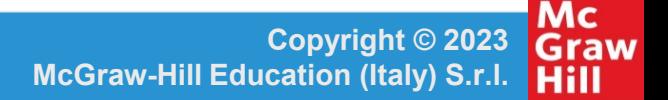

#### **Domini**

Basi di dati Mc<br>Graw<br>Hill connect

- Domini elementari (predefiniti)
- Domini definiti dall'utente (semplici, ma riutilizzabili)

### **Domini elementari**

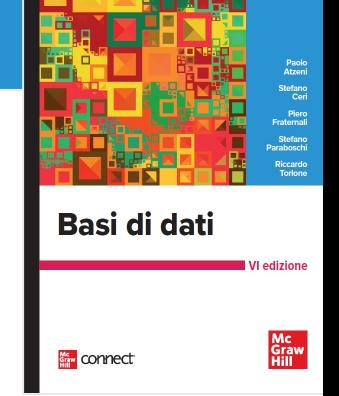

- Carattere: singoli caratteri o stringhe, anche di lunghezza variabile
- Numerici, esatti e approssimati
- Data, ora, intervalli di tempo
- Introdotti in SQL:1999:
	- Boolean
	- BLOB, CLOB (binary/character large object): per grandi immagini e testi

#### **Definizione di domini**

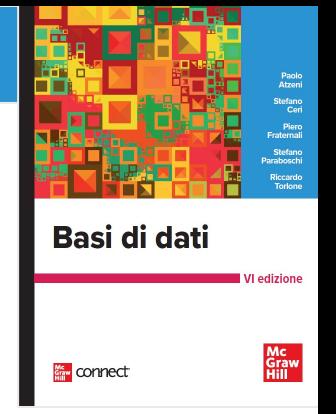

- Istruzione CREATE DOMAIN:
	- definisce un dominio (semplice), utilizzabile in definizioni di relazioni, anche con vincoli e valori di default

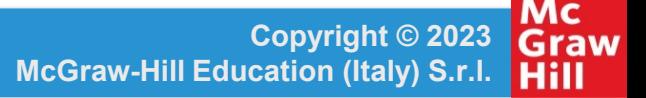

#### **CREATE DOMAIN, esempio**

CREATE DOMAIN Voto AS SMALLINT DEFAULT NULL CHECK ( value >=18 AND value <= 30 )

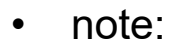

- Mimer OK
- SQLServer, DB2 no

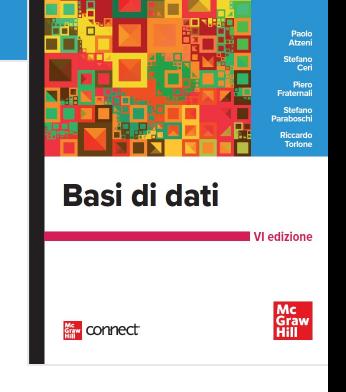

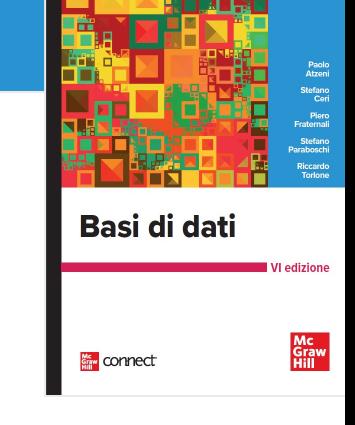

## **Vincoli intrarelazionali**

- NOT NULL
- UNIQUE definisce chiavi
- PRIMARY KEY: chiave primaria (una sola, implica NOT NULL; DB2 non rispetta lo standard)
- CHECK, vedremo più avanti

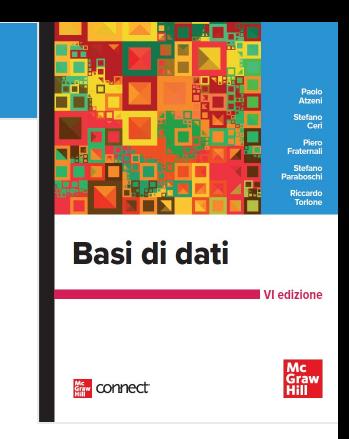

### **UNIQUE e PRIMARY KEY**

- due forme:
	- nella definzione di un attributo, se forma da solo la chiave
	- come elemento separato

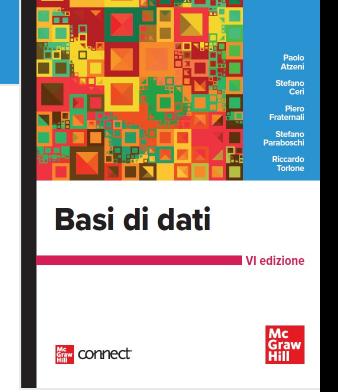

#### **CREATE TABLE, esempio**

CREATE TABLE Impiegato( Matricola CHAR(6) PRIMARY KEY, Nome CHAR(20) NOT NULL, Cognome CHAR(20) NOT NULL, Dipart CHAR(15), Stipendio NUMERIC(9) DEFAULT 0, FOREIGN KEY(Dipart) REFERENCES Dipartimento(NomeDip), UNIQUE (Cognome,Nome)

)

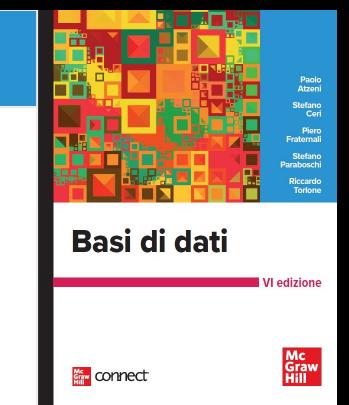

#### **PRIMARY KEY, alternative**

### Matricola CHAR(6) PRIMARY KEY

Matricola CHAR(6),

…, PRIMARY KEY (Matricola)

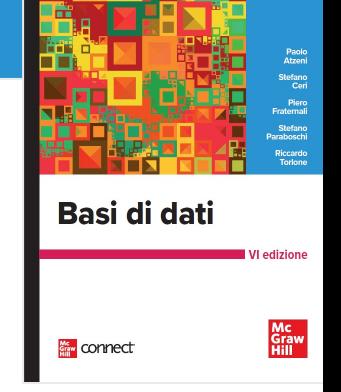

#### **CREATE TABLE, esempio**

CREATE TABLE Impiegato( Matricola CHAR(6) PRIMARY KEY, Nome CHAR(20) NOT NULL, Cognome CHAR(20) NOT NULL, Dipart CHAR(15), Stipendio NUMERIC(9) DEFAULT 0, FOREIGN KEY(Dipart) REFERENCES Dipartimento(NomeDip), UNIQUE (Cognome,Nome)

)

#### **Chiavi su più attributi, attenzione**

Nome CHAR(20) NOT NULL, Cognome CHAR(20) NOT NULL, UNIQUE (Cognome,Nome),

Nome **CHAR(20) NOT NULL UNIQUE,** Cognome CHAR(20) NOT NULL UNIQUE,

• Non è la stessa cosa!

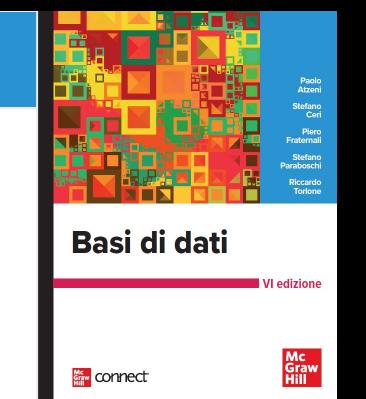

#### **Vincoli interrelazionali**

Basi di dati connect

- CHECK, vedremo più avanti
- REFERENCES e FOREIGN KEY permettono di definire vincoli di integrità referenziale
- di nuovo due sintassi
	- per singoli attributi
	- su più attributi
- E' possibile definire politiche di reazione alla violazione

#### **Capitolo 4** • **SQL: concetti base**

#### Infrazioni

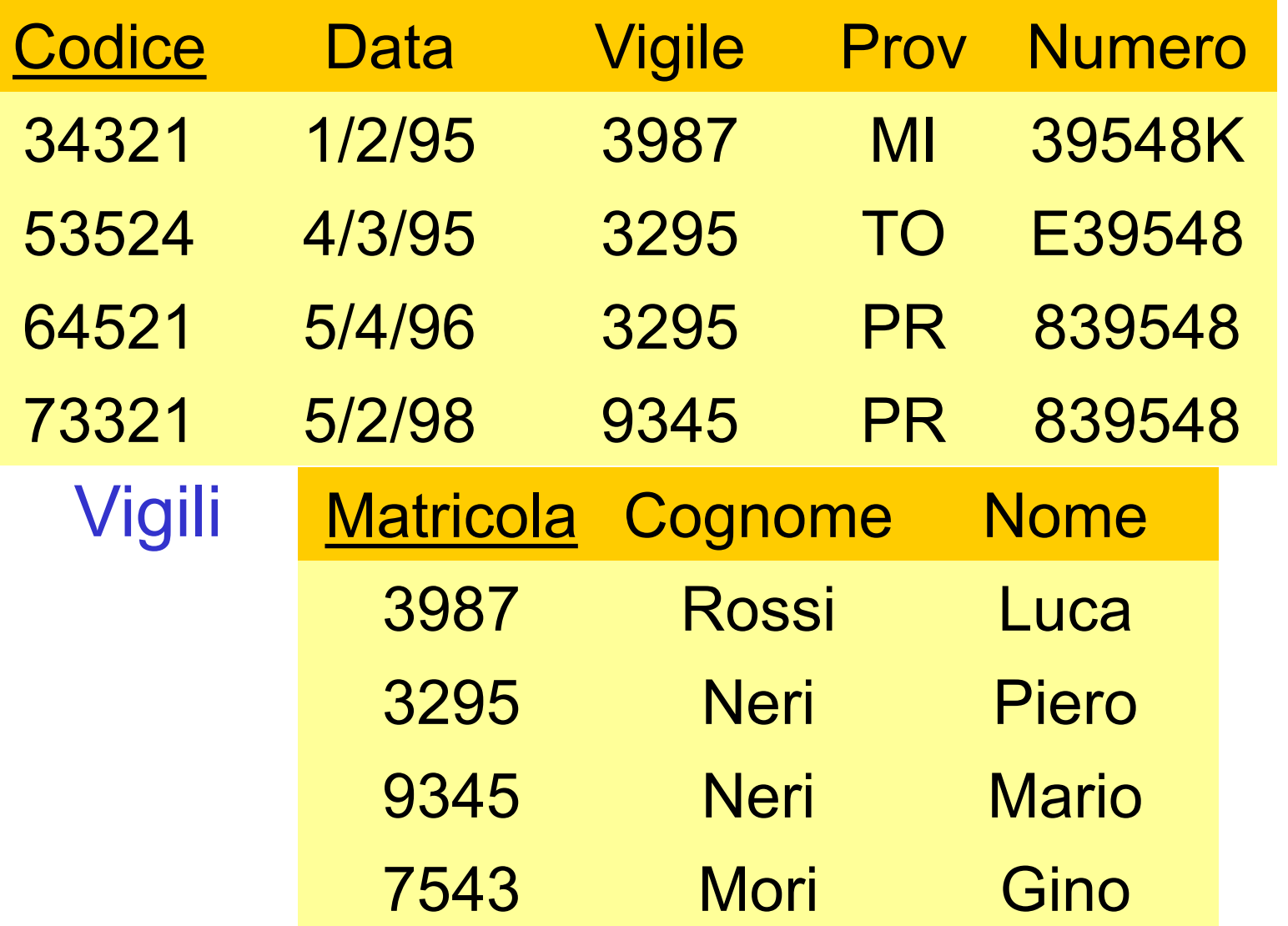

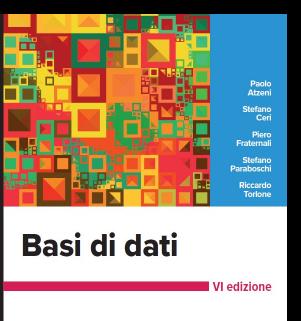

**Kem** connect

Mc<br>Graw<br>Hill

**BASI DI DATI 6/ED di Paolo Atzeni, Stefano Ceri, Piero Fraternali, Stefano Paraboschi, Riccardo Torlone**

#### **Capitolo 4** • **SQL: concetti base**

#### Infrazioni

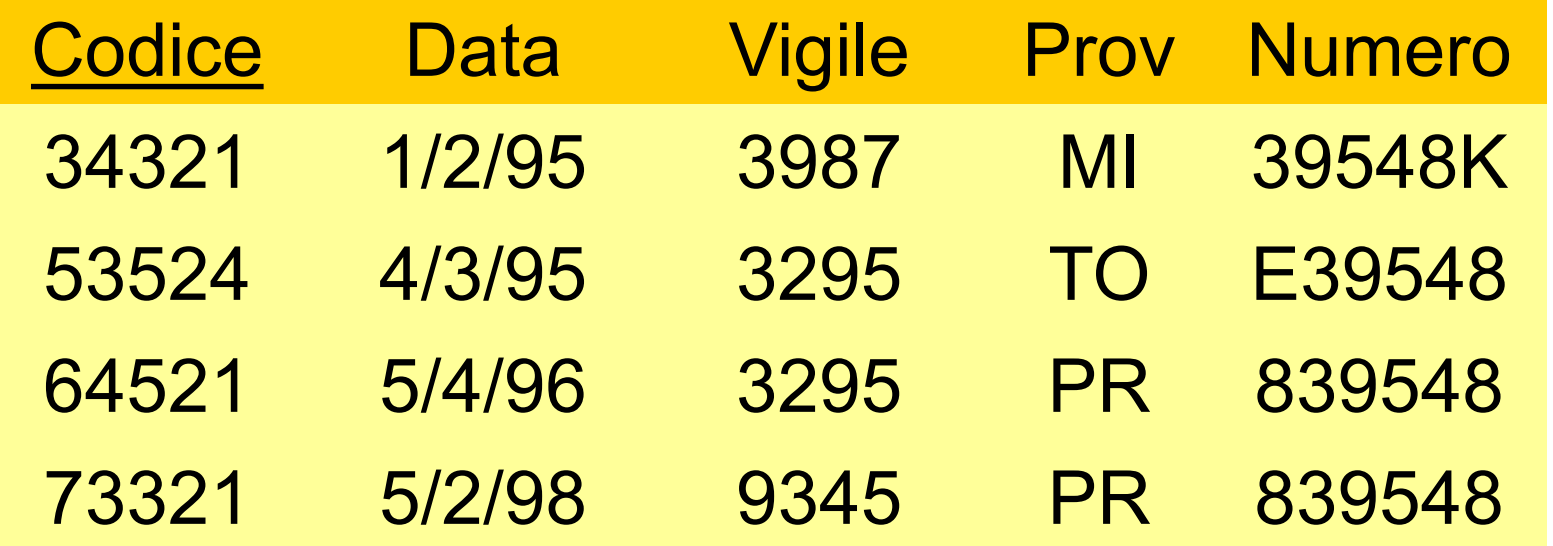

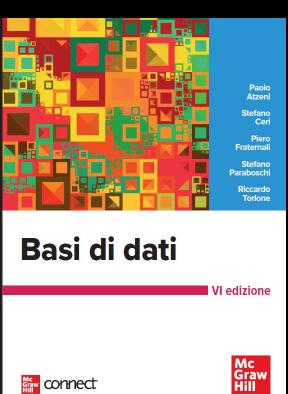

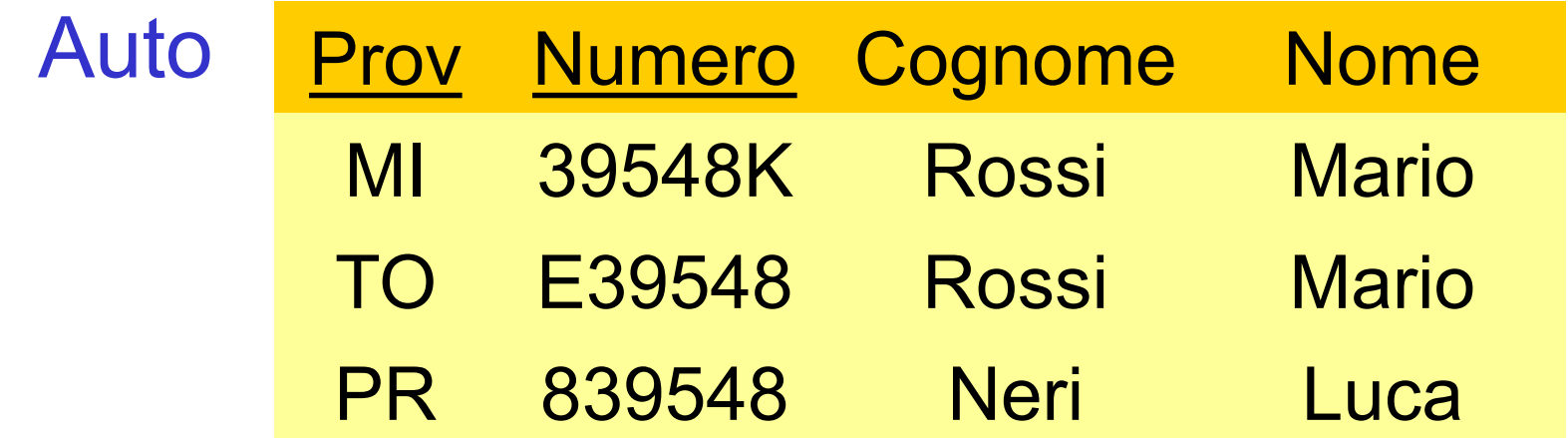

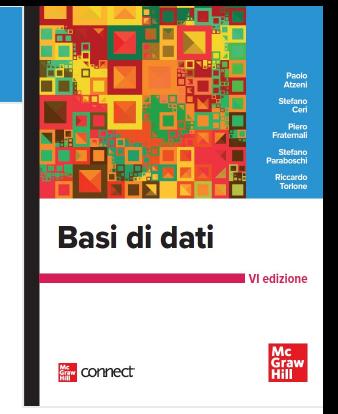

#### **CREATE TABLE, esempio**

CREATE TABLE Infrazioni( Codice CHAR(6) NOT NULL PRIMARY KEY, Data DATE NOT NULL, Vigile INTEGER NOT NULL REFERENCES Vigili(Matricola), Provincia CHAR(2), Numero CHAR(6) , FOREIGN KEY(Provincia, Numero) REFERENCES Auto(Provincia, Numero)

)

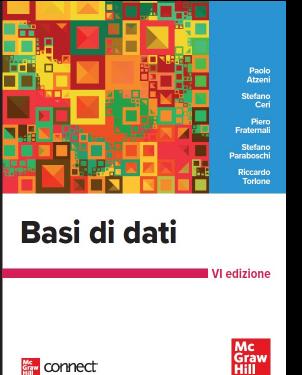

#### **Modifiche degli schemi**

ALTER DOMAIN ALTER TABLE DROP DOMAIN DROP TABLE

...

#### **Definizione degli indici**

- è rilevante dal punto di vista delle prestazioni
- ma è a livello fisico e non logico
- in passato era importante perché in alcuni sistemi era l'unico mezzo per definire chiavi
- CREATE INDEX

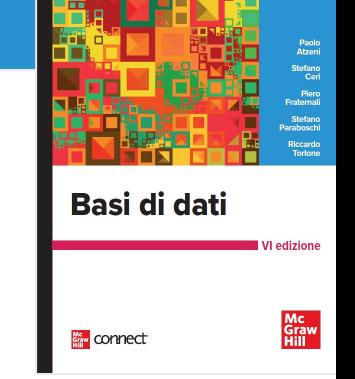

#### **DDL, in pratica**

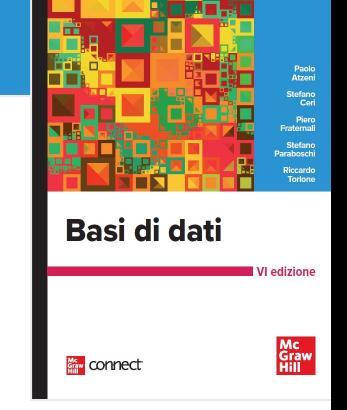

• In molti sistemi si utilizzano strumenti diversi dal codice SQL per definire lo schema della base di dati

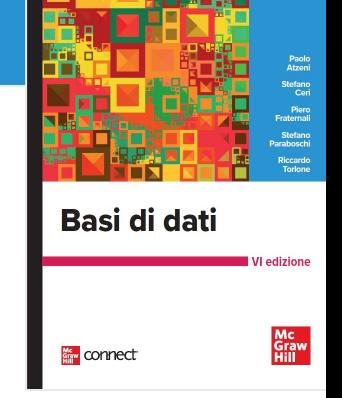

## **SQL, operazioni sui dati**

- interrogazione:
	- SELECT
- modifica:
	- INSERT, DELETE, UPDATE

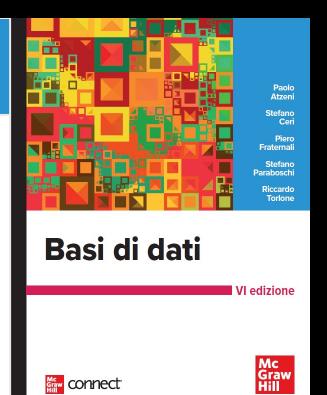

#### **Istruzione SELECT (versione base)**

SELECT ListaAttributi FROM ListaTabelle [ WHERE Condizione ]

- clausola SELECT (chiamata *target list*)
- clausola FROM
- clausola WHERE

**Capitolo 4** • **SQL: concetti base**

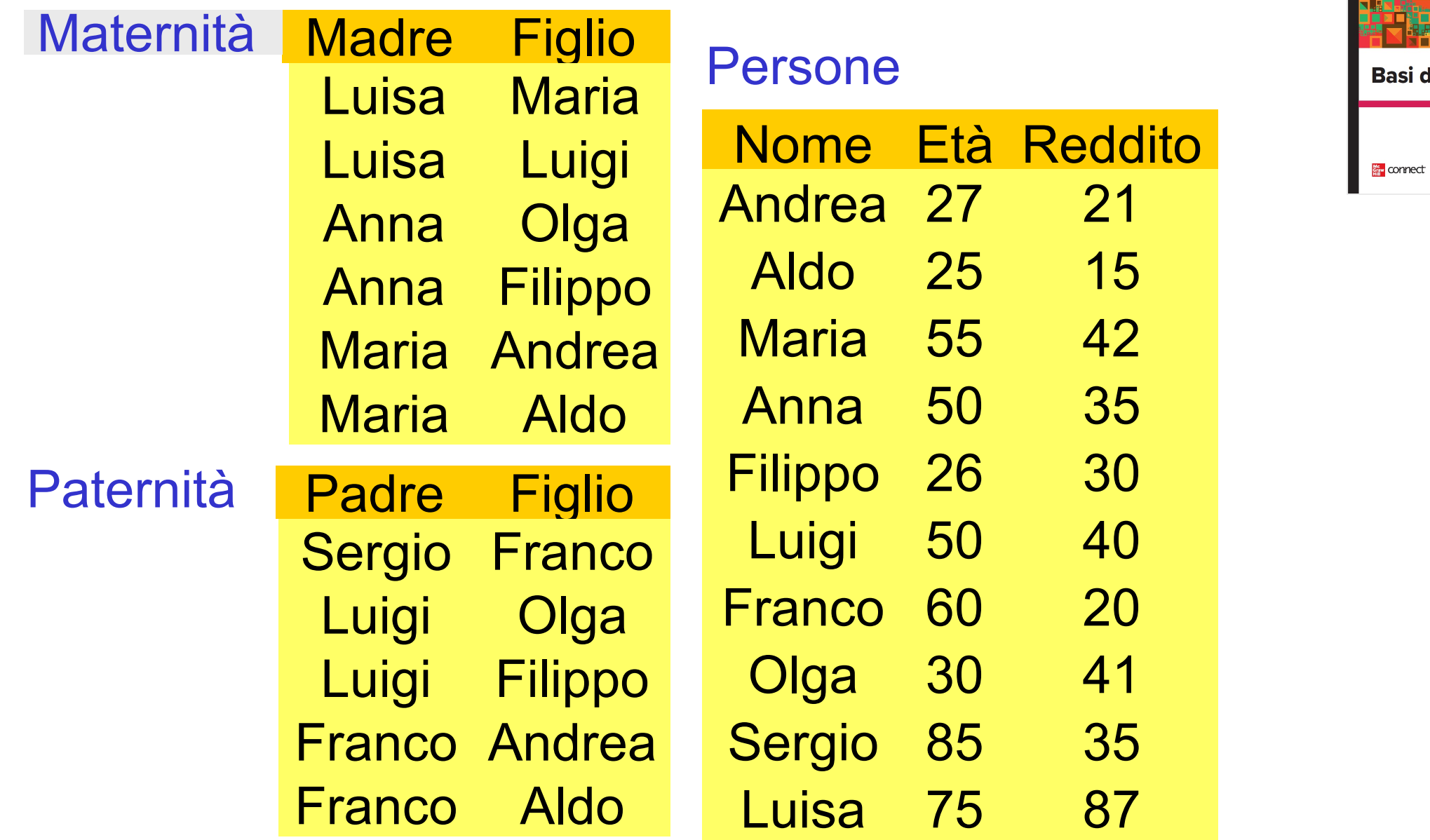

Paolo<br>Atzeni<br>Stefano Ceri<br>Piero<br>Fraternali<br>Stefano<br>Riccardo<br>Riccardo<br>Torlone

edizione

Mc<br>Graw<br>Hill

i di dati

#### **Selezione e proiezione**

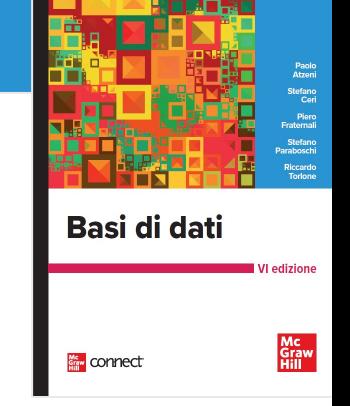

• Nome e reddito delle persone con meno di trenta anni

PROJ<sub>Nome, Reddito</sub> (SEL<sub>Eta<30</sub> (Persone))

select Nome, Reddito from Persone where Eta < 30

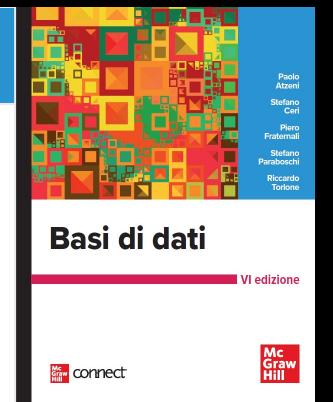

#### **SELECT, abbreviazioni**

select Nome, Reddito from Persone where eta < 30

#### select P.Nome as Nome, P.Reddito as Reddito from Persone as P where  $P.Eta < 30$

#### **Selezione, senza proiezione**

- Basi di dati Mc<br>Graw connect
- Nome, età e reddito delle persone con meno di trenta anni

 $SEL<sub>Fta<30</sub>$ (Persone)

select \* from Persone where Eta < 30

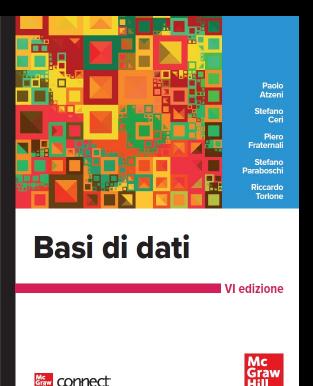

connect

#### **SELECT, abbreviazioni**

select \* from Persone where Eta < 30

#### select Nome, Eta, Reddito from Persone where Eta < 30

#### **Proiezione, senza selezione**

• Nome e reddito di tutte le persone PROJ<sub>Nome, Reddito</sub>(Persone)

select Nome, Reddito from Persone

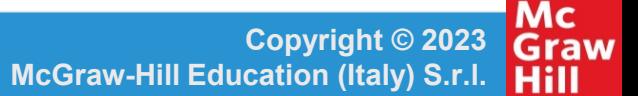

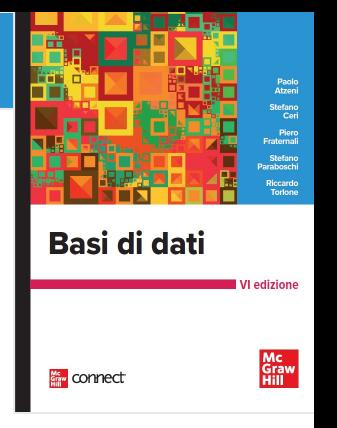

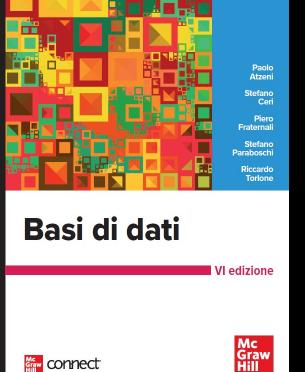

#### **SELECT, abbreviazioni**

 $\cdot$  R(A,B)

select \* from R

equivale (intuitivamente) a select X.A as A, X.B as B from R X where true

#### **Espressioni nella target list**

select Reddito/2 as RedditoSemestrale from Persone where Nome = 'Luigi'

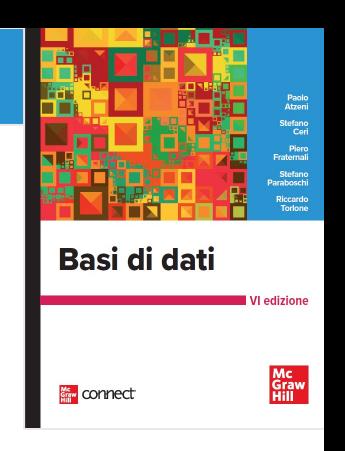

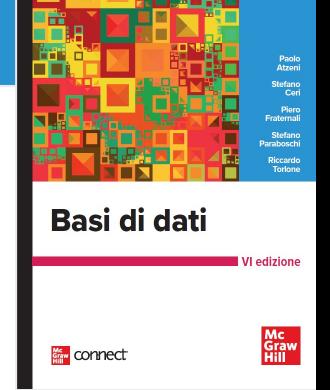

#### **Condizione complessa**

select \* from Persone where Reddito > 25 and (Eta < 30 or Eta > 60)

**Copyright © 2023 McGraw-Hill Education (Italy) S.r.l.**  Hill

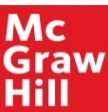

#### **Condizione "LIKE"**

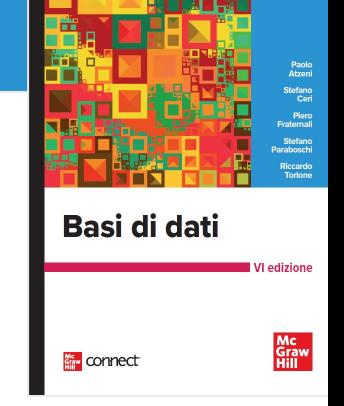

• Le persone che hanno un nome che inizia per 'A' e ha una 'd' come terza lettera

```
select * 
from Persone 
where Nome like 'A d%'
```
#### **Gestione dei valori nulli**

#### Impiegati

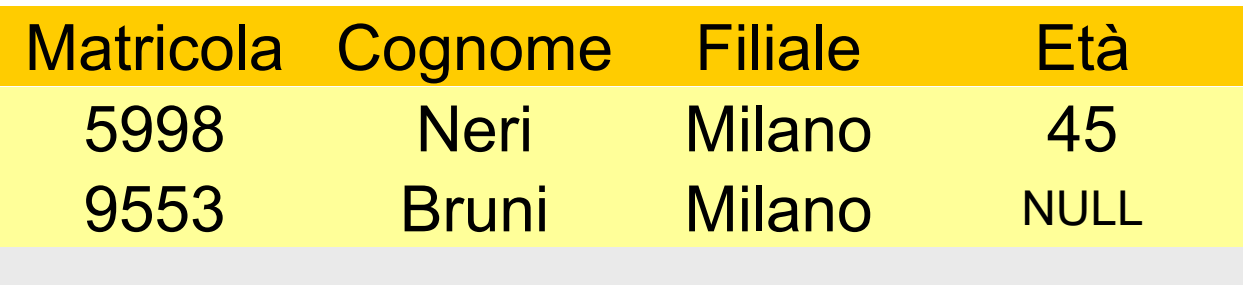

• Gli impiegati la cui età è o potrebbe essere maggiore di 40

SEL (Età > 40) OR (Età IS NULL) (Impiegati)

• Gli impiegati la cui età è o potrebbe essere maggiore di 40

```
SEL Età > 40 OR Età IS NULL (Impiegati)
```
select \* from Impiegati where Eta > 40 or Eta is null

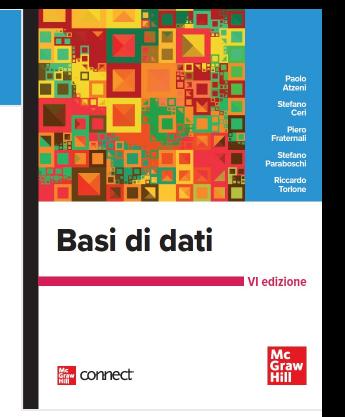
#### **Proiezione, attenzione**

• cognome e filiale di tutti gli impiegati

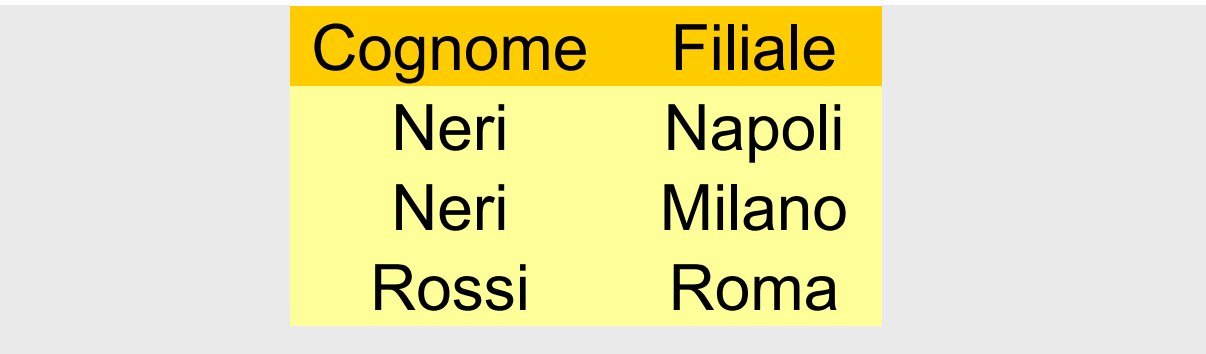

## PROJ Cognome, Filiale (Impiegati)

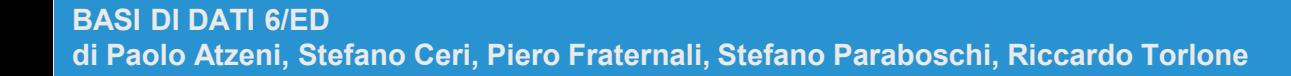

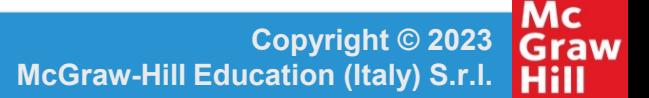

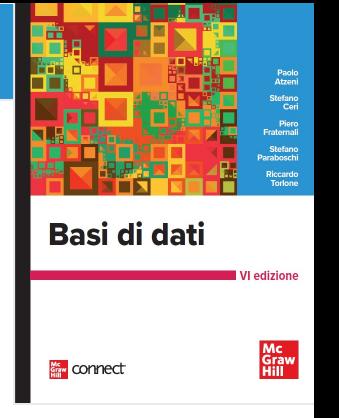

# Basi di dati Mc<br>Graw<br>Hill **Key Connect**

# select Cognome, Filiale from Impiegati

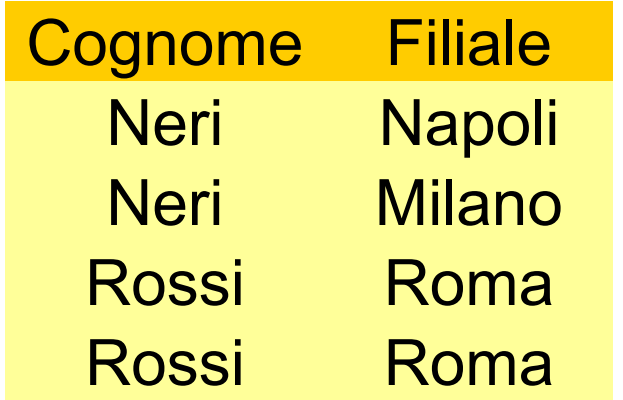

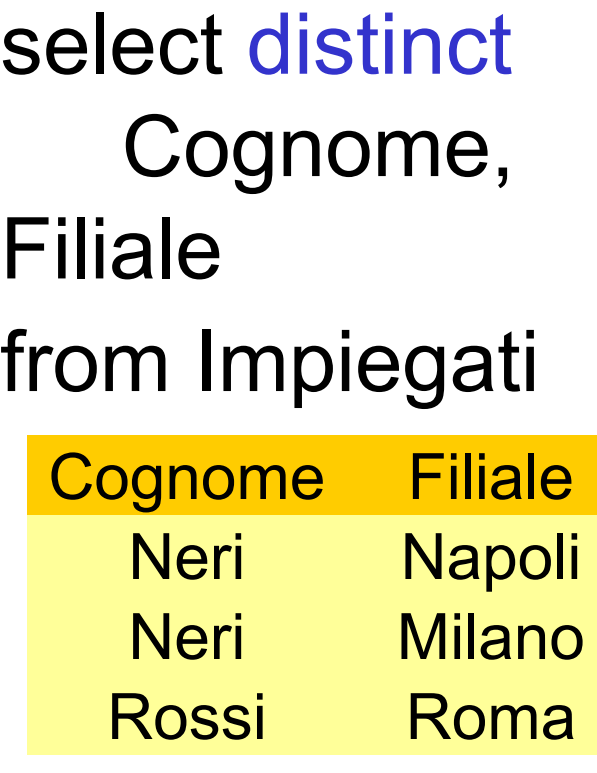

# **Selezione, proiezione e join**

- Istruzioni SELECT con una sola relazione nella clausola FROM permettono di realizzare:
	- selezioni, proiezioni, ridenominazioni
- con più relazioni nella FROM si realizzano join (e prodotti cartesiani)

Basi di dati

connect

# **SQL e algebra relazionale**

•  $R1(A1, A2) R2(A3, A4)$ 

select distinct R1.A1, R2.A4 from R1, R2 where  $R1.A2 = R2.A3$ 

- prodotto cartesiano (FROM)
- selezione (WHERE)
- proiezione (SELECT)

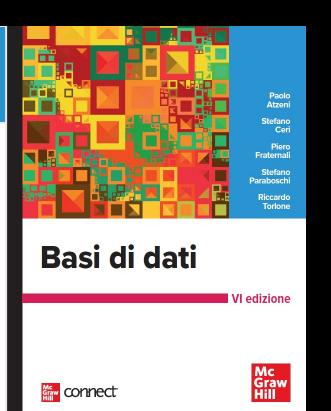

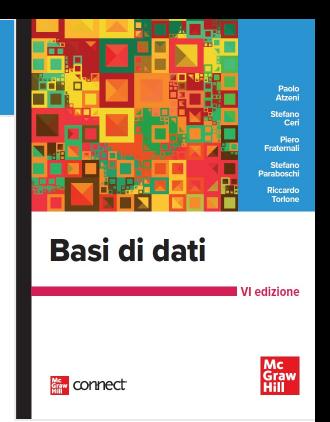

## **SQL e algebra relazionale, 2**

•  $R1(A1,A2) R2(A3,A4)$ 

select R1.A1, R2.A4 from R1, R2 where  $R1.A2 = R2.A3$ 

 $PROJ<sub>A1.A4</sub> (SEL<sub>A2=A3</sub> (R1 JOIN R2))$ 

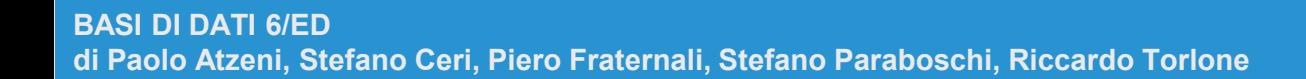

**Copyright © 2023 Graw McGraw-Hill Education (Italy) S.r.l. Hill** 

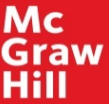

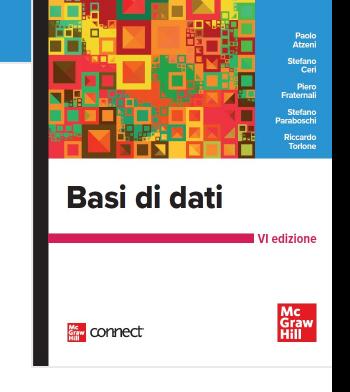

- possono essere necessarie ridenominazioni
	- nel prodotto cartesiano
	- nella target list

```
select X.A1 AS B1, ...
from R1 X, R2 Y, R1 Z
where X.A2 = Y.A3 AND ...
```
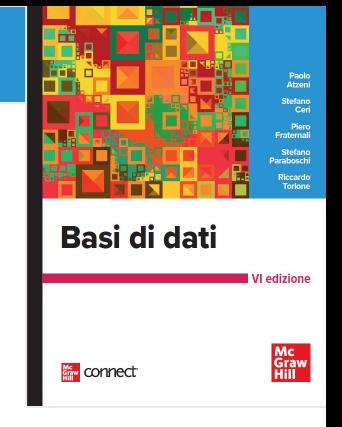

# select X.A1 AS B1, Y.A4 AS B2 from R1 X, R2 Y, R1 Z where  $X.A2 = Y.A3 AND Y.A4 = Z.A1$

# REN B1,B2←A1,A4 ( PROJ  $_{A1, A4}$  (SEL  $_{A2 = A3}$  and A4 = C1 R1 JOIN R2 JOIN REN  $_{c1, C2 \leftarrow A1, A2}$  (R1))))

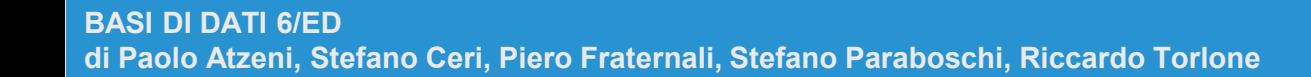

Mc **Copyright © 2023** Graw **McGraw-Hill Education (Italy) S.r.l.**  Hill

## **SQL: esecuzione delle interrogazioni**

- Le espressioni SQL sono dichiarative e noi ne stiamo vedendo la semantica
- In pratica, i DBMS eseguono le operazioni in modo efficiente, ad esempio:
	- eseguono le selezioni al più presto
	- se possibile, eseguono join e non prodotti cartesiani

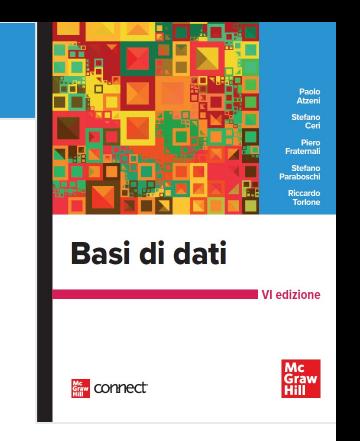

## **SQL: specifica delle interrogazioni**

- La capacità dei DBMS di "ottimizzare" le interrogazioni, rende (di solito) non necessario preoccuparsi dell'efficienza quando si specifica un'interrogazione
- È perciò più importante preoccuparsi della chiarezza (anche perché così è più difficile sbagliare …)

Basi di dati

connect

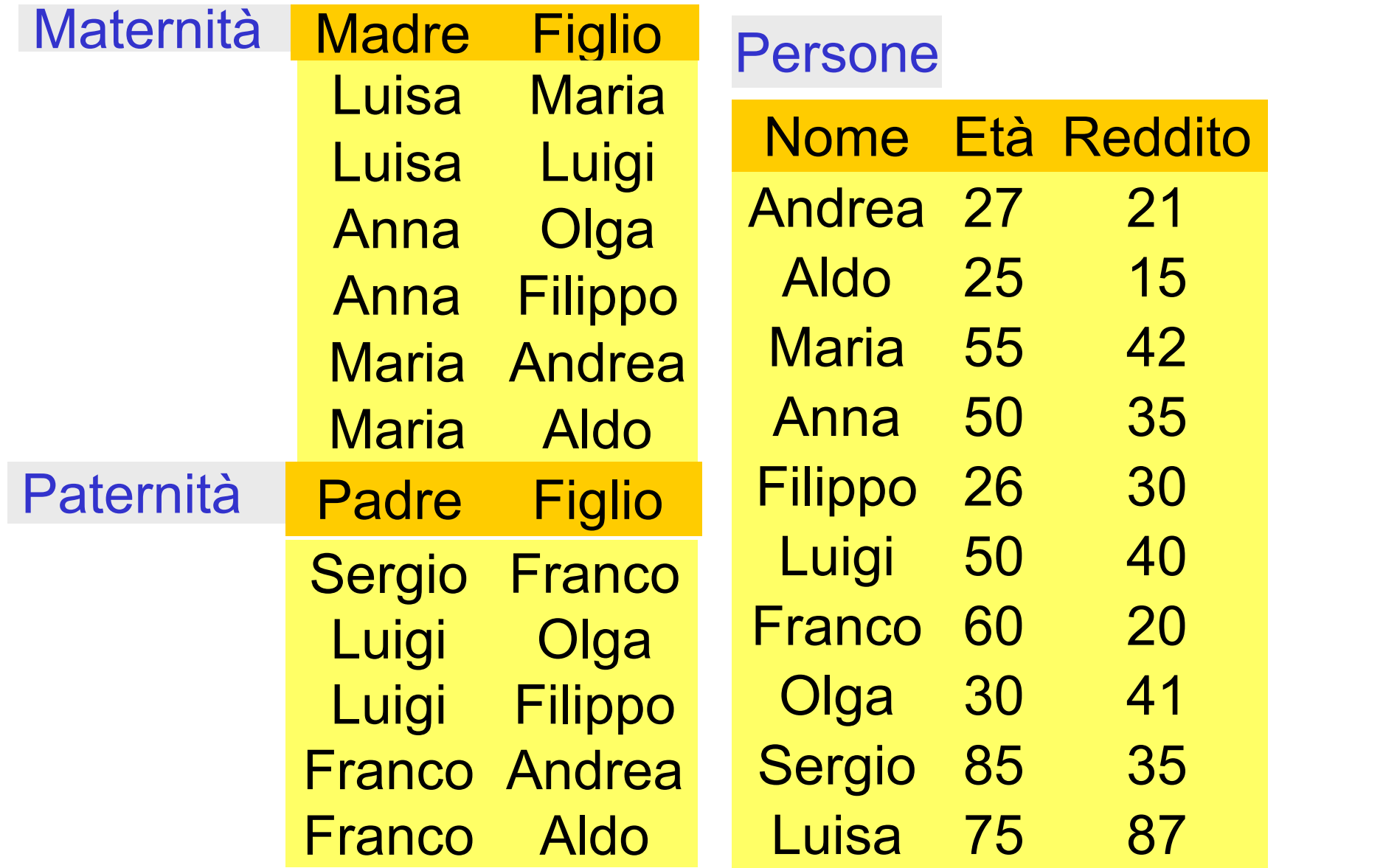

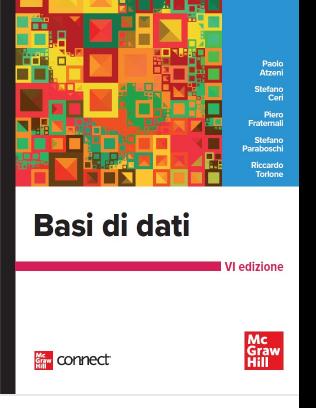

**BASI DI DATI 6/ED di Paolo Atzeni, Stefano Ceri, Piero Fraternali, Stefano Paraboschi, Riccardo Torlone**

## **Selezione, proiezione e join**

• I padri di persone che guadagnano più di 20

PROJ<sub>Padre</sub>(paternita JOIN Figlio =Nome SEL<sub>Reddito>20</sub> (persone)) select distinct Padre from Persone, Paternita where Figlio = Nome and Reddito > 20

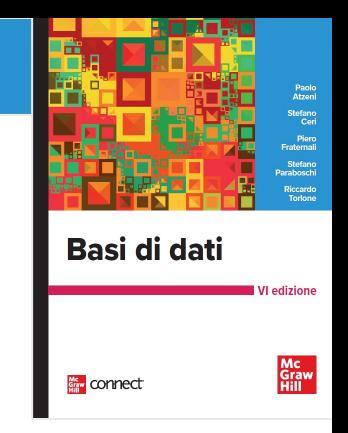

Basi di dati **Kew** connect

• Le persone che guadagnano più dei rispettivi padri; mostrare nome, reddito e reddito del padre

> PROJ<sub>Nome, Reddito, RP</sub> (SEL<sub>Reddito>RP</sub>  $(\mathsf{REN}_{\mathsf{NP},\mathsf{EP},\mathsf{RP}}\leftarrow\mathsf{None},\mathsf{Eta},\mathsf{Reddito}(\mathsf{persone})$ JOIN<sub>NP=Padre</sub> (paternita JOIN Figlio =Nome persone)))

select f.Nome, f.Reddito, p.Reddito from Persone p, Paternita, Persone f where p.Nome = Padre and Figlio = f.Nome and f.Reddito > p.Reddito

### **SELECT, con ridenominazione del risultato**

select Figlio, f.Reddito as Reddito, p.Reddito as RedditoPadre from Persone p, Paternita, Persone f where p.Nome = Padre and Figlio = f.Nome and f.Reddito > p.Reddito

# **Join esplicito**

Basi di dati connect

• Padre e madre di ogni persona

select Paternita.Figlio, Padre, Madre from Maternita, Paternita where Paternita.Figlio = Maternita.Figlio

select Madre, Paternita.Figlio, Padre from Maternita join Paternita on Paternita.Figlio = Maternita.Figlio

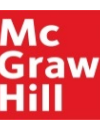

## **SELECT con join esplicito, sintassi**

SELECT … FROM Tabella { … JOIN Tabella ON CondDiJoin }, … [ WHERE AltraCondizione ]

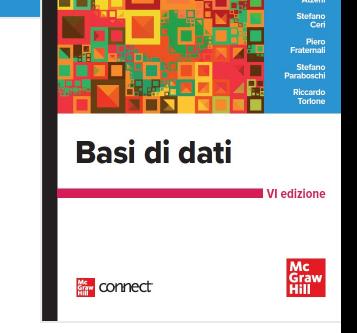

• Le persone che guadagnano più dei rispettivi padri; mostrare nome, reddito e reddito del padre

> select f.Nome, f.Reddito, p.Reddito from Persone p, Paternita, Persone f where p. Nome = Padre and Figlio = f.Nome and f.Reddito > p.Reddito select f.Nome, f.Reddito, p.Reddito from (Persone p join Paternita on p.Nome = Padre) join Persone f on Figlio = f.Nome where f. Reddito > p. Reddito

Basi di dati

connect

# **Ulteriore estensione: join naturale (meno diffuso)**

PROJ<sub>Figlio, Padre</sub>, Madre( paternita JOIN  $_{\text{Figlio} = \text{None}}$  REN  $_{\text{None} = \text{Figlio}}$  (maternita))

paternita JOIN maternita

select Madre, Paternita.Figlio, Padre from Maternita join Paternita on Paternita.Figlio = Maternita.Figlio

select Madre, Figlio, Padre from Maternita natural join Paternita

mimer OK DB2 no

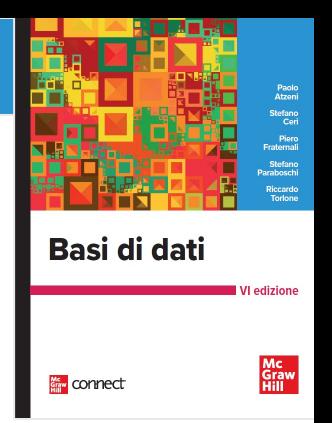

### **Join esterno: "outer join"**

• Padre e, se nota, madre di ogni persona

select Paternita.Figlio, Padre, Madre from Paternita left join Maternita on Paternita.Figlio = Maternita.Figlio

select Paternita.Figlio, Padre, Madre from Paternita left outer join Maternita on Paternita.Figlio = Maternita.Figlio

• outer è opzionale

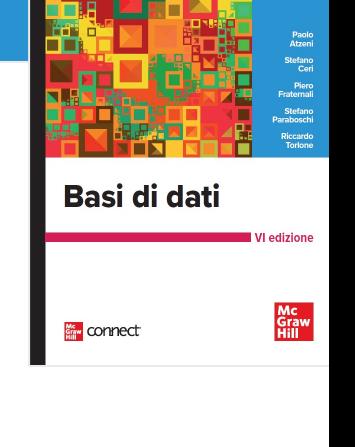

# **Outer join**

select Paternita.Figlio, Padre, Madre from Maternita join Paternita on Maternita.Figlio = Paternita.Figlio

select Paternita.Figlio, Padre, Madre from Maternita left outer join Paternita on Maternita.Figlio = Paternita.Figlio

select Paternita.Figlio, Padre, Madre from Maternita full outer join Paternita on Maternita.Figlio = Paternita.Figlio

• Che cosa produce ?

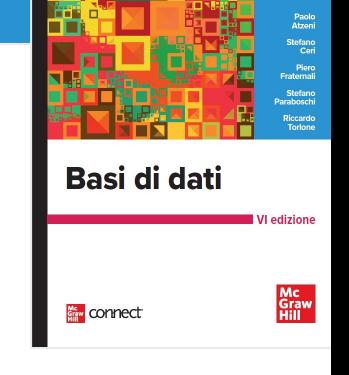

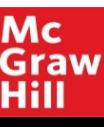

## **Ordinamento del risultato**

- Basi di dati **Kew** connect
- Nome e reddito delle persone con meno di trenta anni in ordine alfabetico

select Nome, Reddito from Persone where Eta < 30 order by Nome

**Capitolo 4** • **SQL: concetti base**

select Nome, Reddito from Persone where Eta < 30

select Nome, Reddito from Persone where Eta < 30 order by Nome

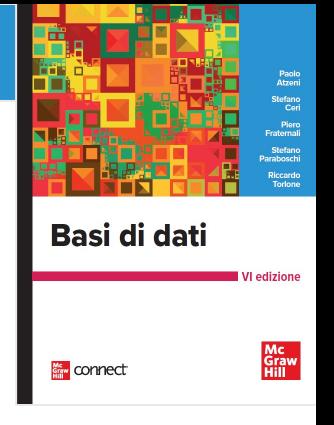

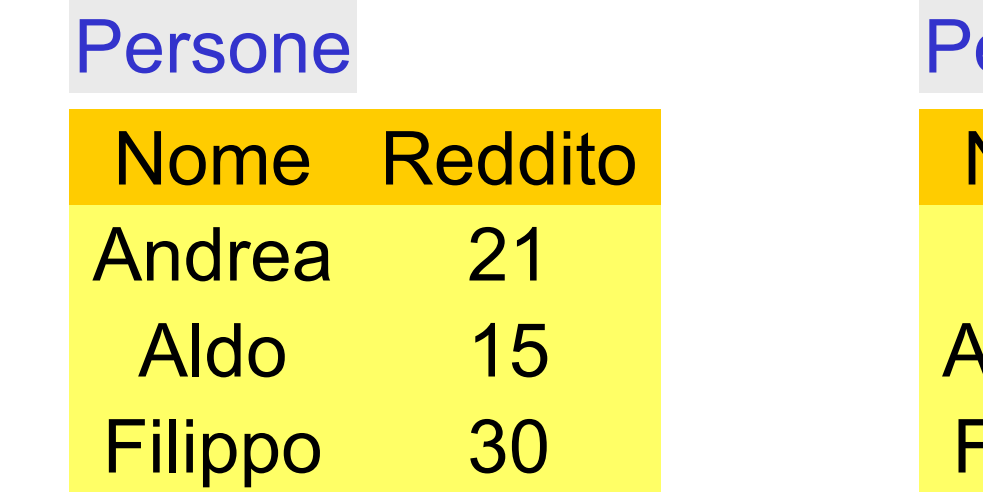

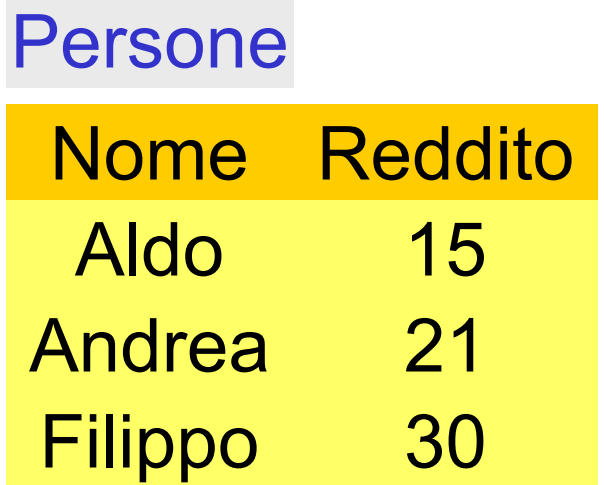

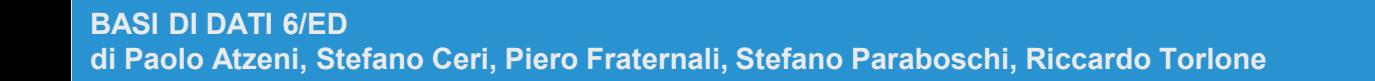

**Copyright © 2023 McGraw-Hill Education (Italy) S.r.l.**  Hill

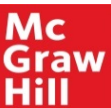

## **Unione, intersezione e differenza**

• La select da sola non permette di fare unioni; serve un costrutto esplicito:

select … union [all] select ...

• i duplicati vengono eliminati (a meno che si usi all); anche dalle proiezioni!

Basi di dati

connect

select A, B from R union select A , B from S

select A, B from R union all select A , B from S

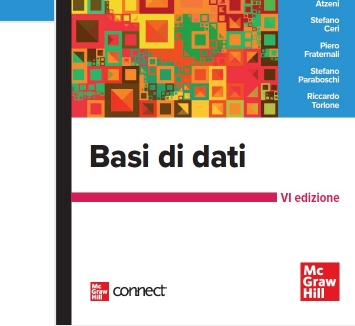

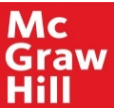

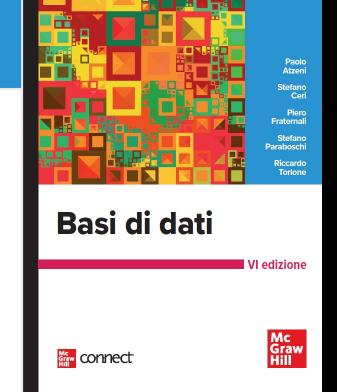

# **Notazione posizionale!**

select padre, figlio from paternita union select madre, figlio from maternita

- quali nomi per gli attributi del risultato?
	- inventati o nessuno
	- quelli del primo operando

• …

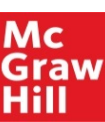

#### **Capitolo 4** • **SQL: concetti base**

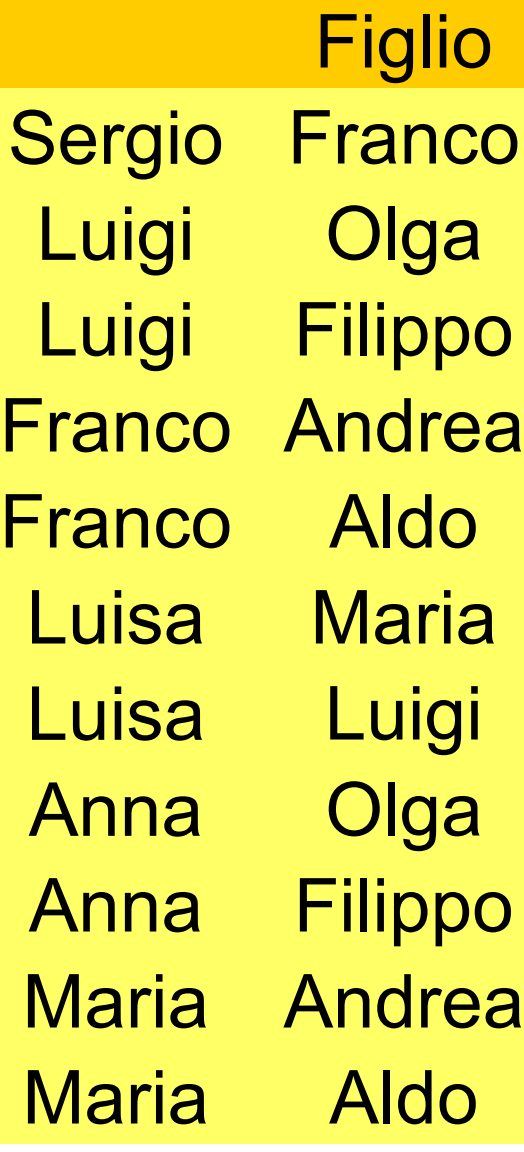

**Luisa** Anna Anna **Maria Maria Luisa Maria Olga** Filippo Andrea Aldo Luigi Padre Figlio **Luigi Luigi** Franco Andrea **Franco** Sergio **Olga** Filippo Aldo **Franco** 

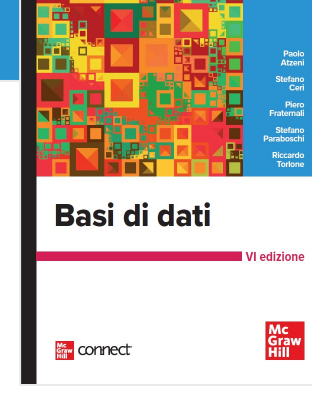

**Mc Copyright © 2023 Graw McGraw-Hill Education (Italy) S.r.l. Hill** 

## **Notazione posizionale, 2**

select padre, figlio from paternita union select figlio, madre from maternita

select padre, figlio from paternita union select madre, figlio from maternita

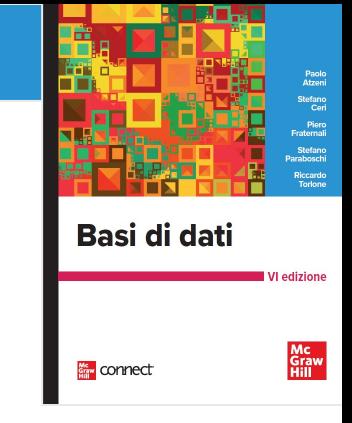

**BASI DI DATI 6/ED di Paolo Atzeni, Stefano Ceri, Piero Fraternali, Stefano Paraboschi, Riccardo Torlone**

Mc **Copyright © 2023** Graw **McGraw-Hill Education (Italy) S.r.l.**  Hill

## **Notazione posizionale, 3**

• Anche con le ridenominazioni non cambia niente:

select padre as genitore, figlio from paternita union select figlio, madre as genitore from maternita

• Corretta:

select padre as genitore, figlio from paternita union select madre as genitore, figlio from maternita

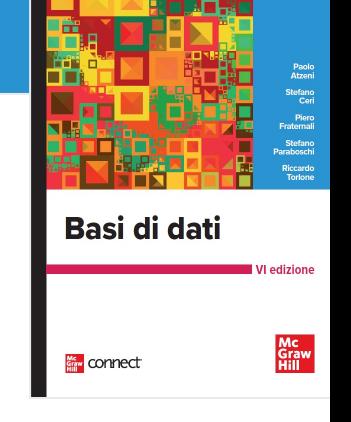

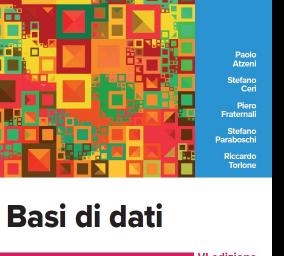

connect

Mc<br>Graw<br>Hill

### **Differenza**

select Nome from Impiegato except select Cognome as Nome from Impiegato

solo DB2

• vedremo che si può esprimere con select nidificate

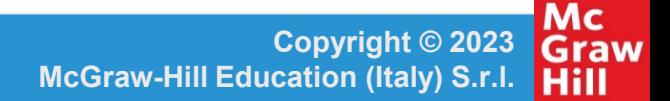

### **Intersezione**

select Nome from Impiegato **intersect** select Cognome as Nome from Impiegato

solo DB2

• equivale a

select I.Nome from Impiegato I, Impiegato J where I.Nome = J.Cognome

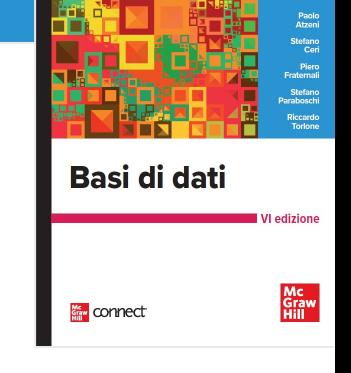

# **Interrogazioni nidificate**

- le condizioni atomiche permettono anche
	- il confronto fra un attributo (o più, vedremo poi) e il risultato di una sottointerrogazione
	- quantificazioni esistenziali

Basi di dati

connect

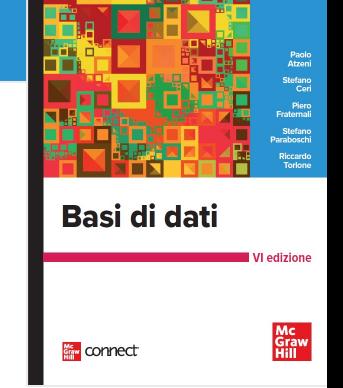

• nome e reddito del padre di Franco

```
select Nome, Reddito
from Persone, Paternita
where Nome = Padre and Figlio = 'Franco'
```

```
select Nome, Reddito
from Persone
where Nome = ( select Padre
                    from Paternita
                    where Figlio = 'Franco')
```
# **Interrogazioni nidificate, commenti**

- La forma nidificata è "meno dichiarativa", ma talvolta più leggibile (richiede meno variabili)
- La forma piana e quella nidificata possono essere combinate
- Le sottointerrogazioni non possono contenere operatori insiemistici ("l'unione si fa solo al livello esterno"); la limitazione non è significativa

Basi di dati

connect

Mc<br>Graw

• Nome e reddito dei padri di persone che guadagnano più di 20

```
select distinct P.Nome, P.Reddito
from Persone P, Paternita, Persone F
where P.Nome = Padre and Figlio = F.Nome
    and F.Reddito > 20
```

```
select Nome, Reddito
from Persone
where Nome in (select Padre
       from Paternita
       where Figlio = any (select Nome
                         from Persone
                         where Reddito > 20)
```
#### notare la distinct

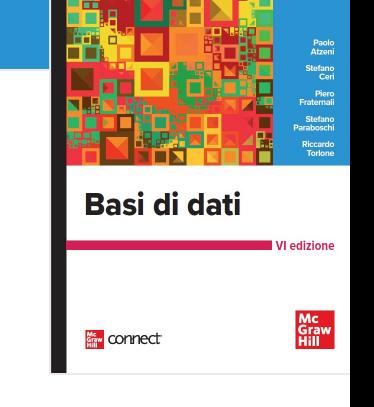

• Nome e reddito dei padri di persone che guadagnano più di 20

```
select distinct P.Nome, P.Reddito
from Persone P, Paternita, Persone F
where P.Nome = Padre and Figlio = F.Nome
    and F.Reddito > 20
```
select Nome, Reddito from Persone where Nome in (select Padre from Paternita, Persone where Figlio = Nome and Reddito > 20)

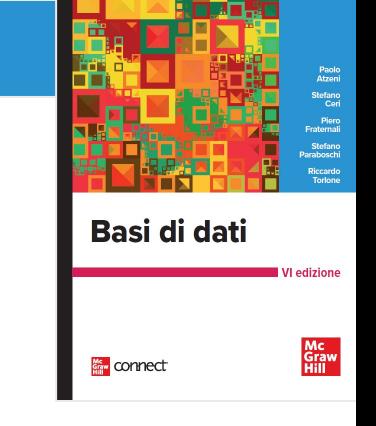

# **Interrogazioni nidificate, commenti, 2**

- La prima versione di SQL prevedeva solo la forma nidificata (o strutturata), con una sola relazione in ogni clausola FROM. Insoddisfacente:
	- la dichiaratività è limitata
	- non si possono includere nella target list attributi di relazioni nei blocchi interni

• Nome e reddito dei padri di persone che guadagnano più di 20, con indicazione del reddito del figlio

```
select distinct P.Nome, P.Reddito, F.Reddito
from Persone P, Paternita, Persone F
where P.Nome = Padre and Figlio = F.Nome
    and F.Reddito > 20
```

```
select Nome, Reddito, ????
from Persone
where Nome in (select Padre
          from Paternita
          where Figlio = any (select Nome
                              from Persone
                             where Reddito > 20)
```
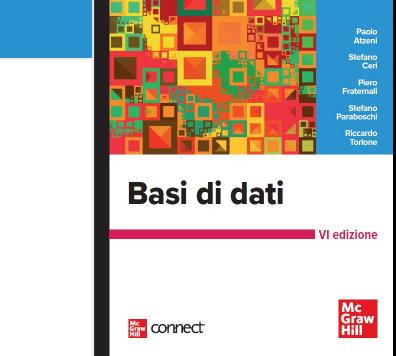
### **Interrogazioni nidificate, commenti, 3**

- regole di visibilità:
	- non è possibile fare riferimenti a variabili definite in blocchi più interni
	- se un nome di variabile è omesso, si assume riferimento alla variabile più "vicina"
- in un blocco si può fare riferimento a variabili definite in blocchi più esterni; la semantica base (prodotto cartesiano, selezione, proiezione) non funziona più, vedremo presto

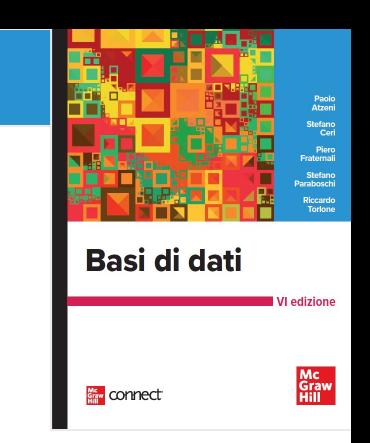

#### **Quantificazione esistenziale**

- Ulteriore tipo di condizione
	- EXISTS ( Sottoespressione )

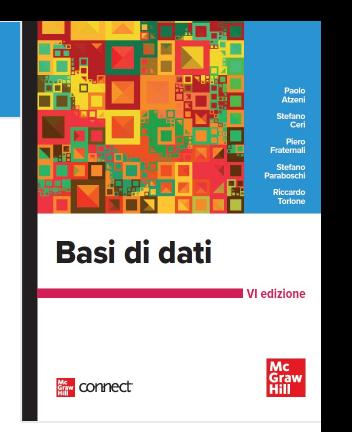

• Le persone che hanno almeno un figlio

select \* from Persone where exists ( select \* from Paternita where Padre = Nome) or exists ( select \* from Maternita where Madre = Nome)

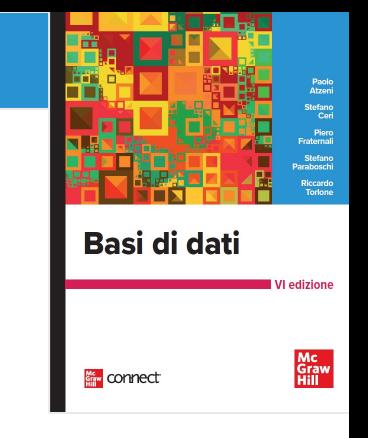

• I padri i cui figli guadagnano tutti più di 20

select distinct Padre from Paternita Z where not exists ( select \* from Paternita W, Persone where W.Padre = Z.Padre and W.Figlio = Nome and Reddito <= 20)

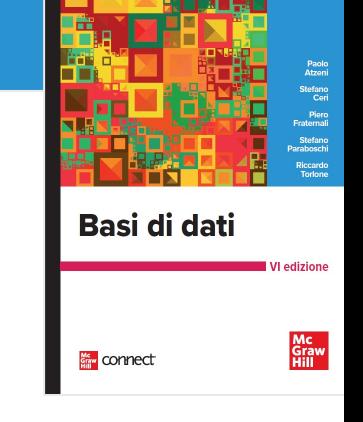

• I padri i cui figli guadagnano tutti più di 20

```
select distinct Padre
from Paternita
where not exists (
            select *
            from Persone
            where Figlio = Nome
                  and Reddito <= 20)
```
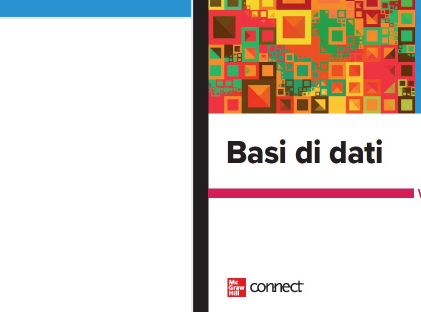

Mc<br>Graw<br>Hill

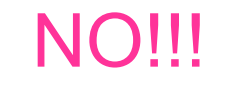

#### **Semantica delle espressioni "correlate"**

• L'interrogazione interna viene eseguita una volta per ciascuna ennupla dell'interrogazione esterna

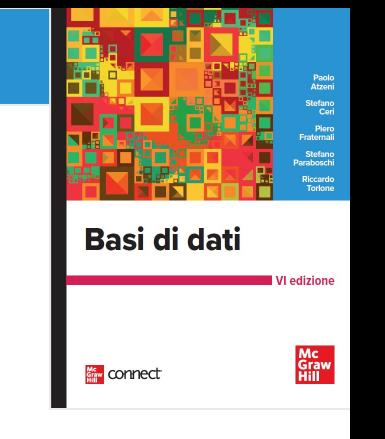

### **Visibilità**

Basi di dati

connect

Mc<br>Graw<br>Hill

• scorretta:

select \* from Impiegato where Dipart in (select Nome from Dipartimento D1 where Nome = 'Produzione') or Dipart in (select Nome from Dipartimento D2 where D2. Citta = D1. Citta)

### **Disgiunzione e unione (ma non sempre)**

```
select * from Persone where Reddito > 30
    union 
select F.*
from Persone F, Paternita, Persone P
where F.Nome = Figlio and Padre = P.Nome 
    and P.Reddito > 30
select *
from Persone F
where Reddito > 30 or
    exists (select *
           from Paternita, Persone P
           where F.Nome = Figlio and Padre = P.Nome
                 and P.Reddito > 30)
```
Basi di dati connect

**di Paolo Atzeni, Stefano Ceri, Piero Fraternali, Stefano Paraboschi, Riccardo Torlone**

**BASI DI DATI 6/ED**

#### **Differenza e nidificazione**

select Nome from Impiegato except select Cognome as Nome from Impiegato

```
select Nome
from Impiegato I
where not exists (select *
                   from Impiegato
                   where Cognome = I.Nome)
```
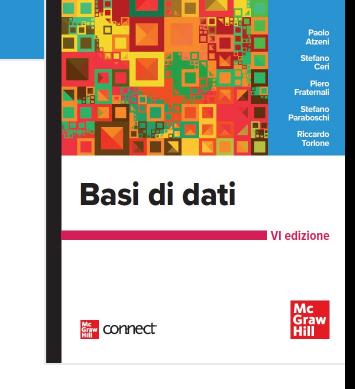

### **Operatori aggregati**

- Basi di dati connect
- Nelle espressioni della target list possiamo avere anche espressioni che calcolano valori a partire da insiemi di ennuple:
	- conteggio, minimo, massimo, media, totale
	- sintassi base (semplificata):

Funzione ( [ DISTINCT ] \* ) Funzione ( [ DISTINCT ] Attributo )

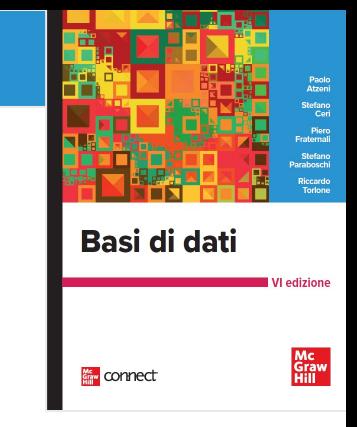

### **Operatori aggregati: COUNT**

• Il numero di figli di Franco

select count(\*) as NumFigliDiFranco from Paternita where Padre = 'Franco'

l'operatore aggregato (count) viene applicato al risultato dell'interrogazione: select \* from Paternita where Padre = 'Franco'

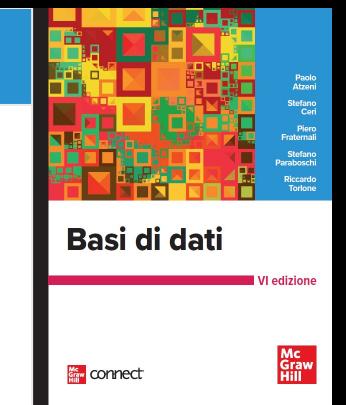

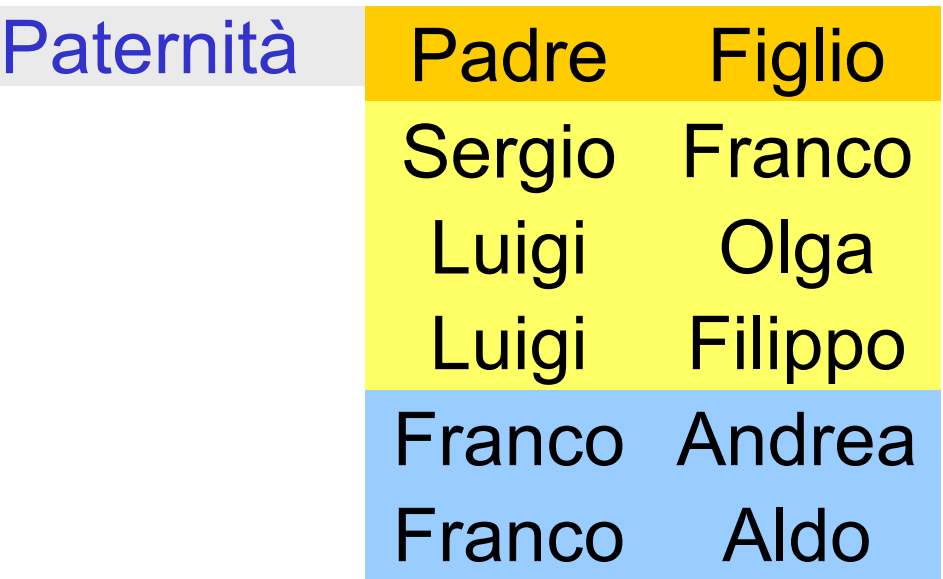

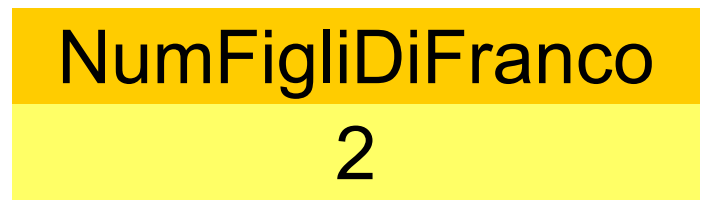

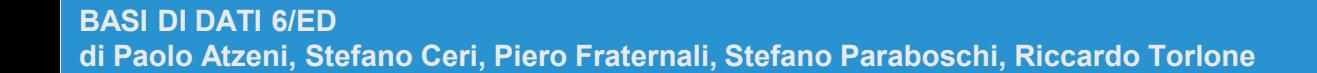

**Copyright © 2023 McGraw-Hill Education (Italy) S.r.l.** 

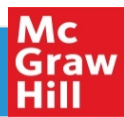

### **COUNT DISTINCT**

Basi di dati Mc<br>Graw<br>Hill connect

select count(\*) from persone

select count(distinct reddito) from persone

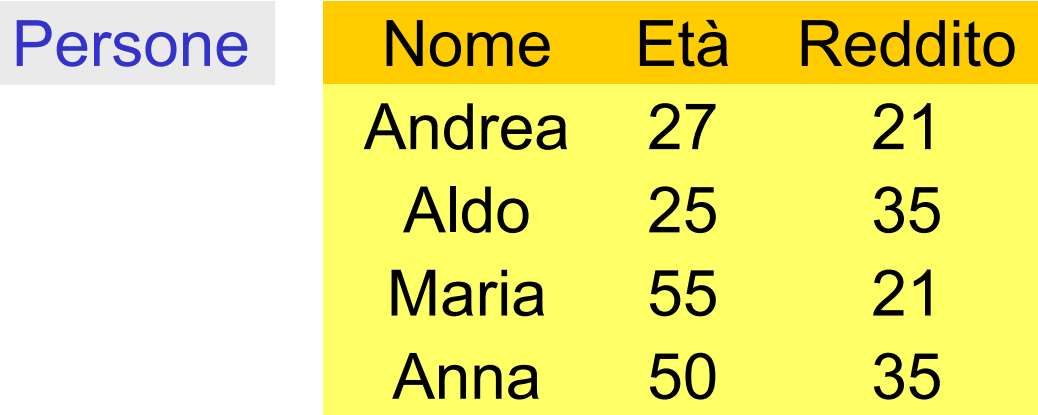

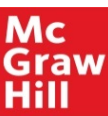

### **Altri operatori aggregati**

- SUM, AVG, MAX, MIN
- Media dei redditi dei figli di Franco

select avg(reddito) from persone join paternita on nome=figlio where padre='Franco'

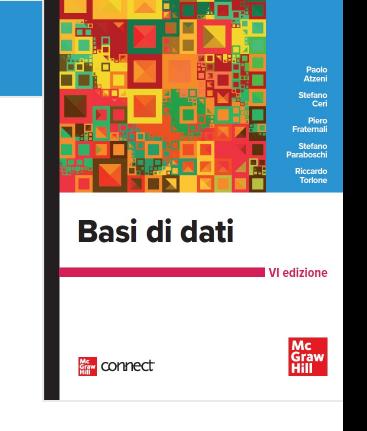

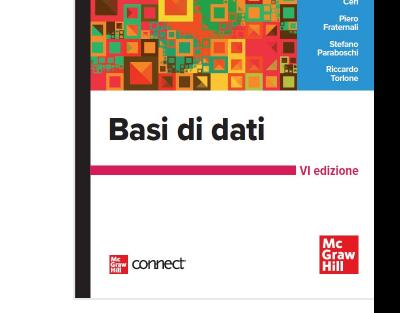

#### **COUNT e valori nulli**

select count(\*) from persone

select count(reddito) from persone

#### select count(distinct reddito) from persone

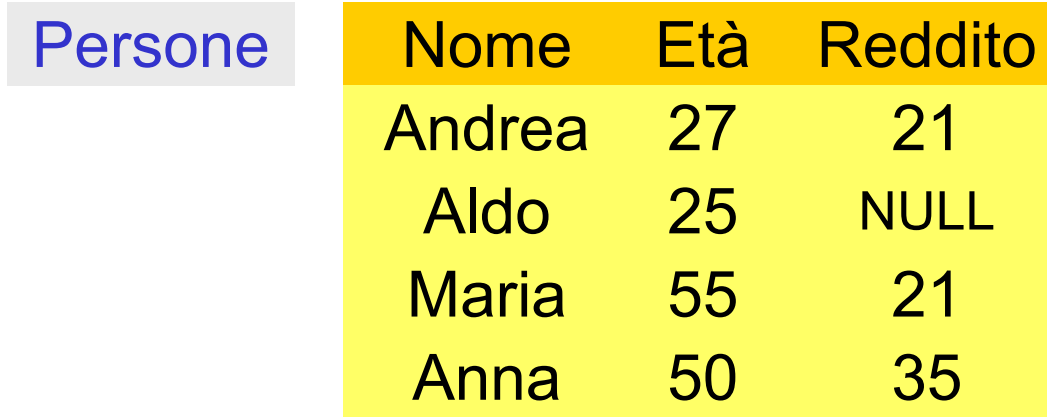

### **Operatori aggregati e valori nulli**

#### select avg(reddito) as redditomedio from persone

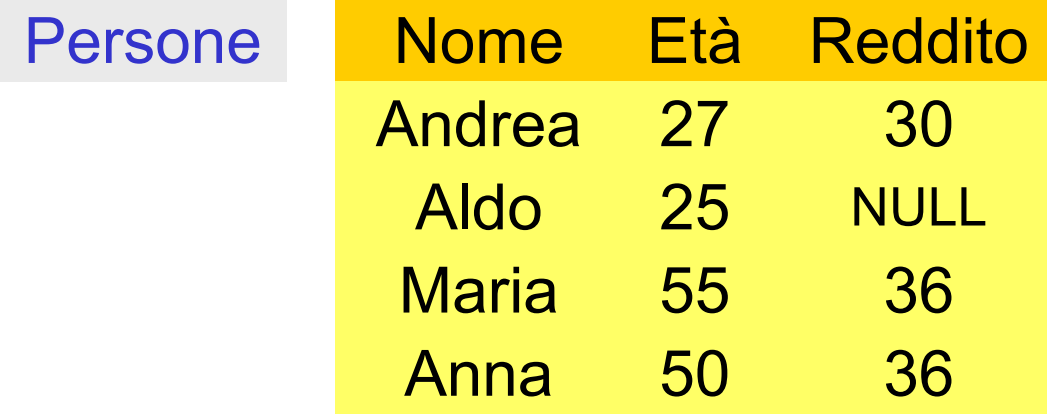

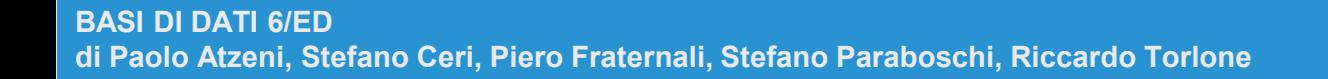

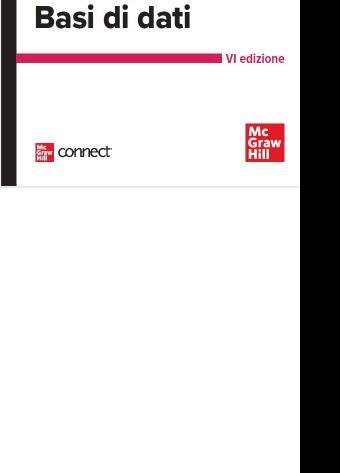

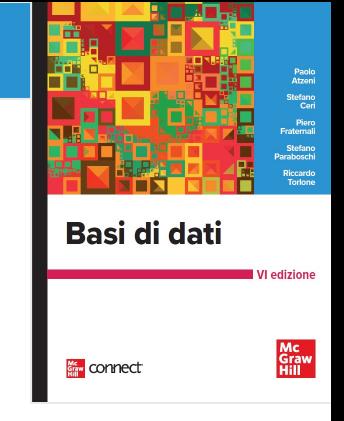

### **Operatori aggregati e target list**

• un'interrogazione scorretta:

select nome, max(reddito) from persone

• di chi sarebbe il nome? La target list deve essere omogenea

```
select min(eta), avg(reddito)
from persone
```
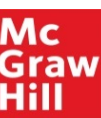

#### **Massimo e nidificazione**

• La persona (o le persone) con il reddito massimo

```
select *
from persone
where reddito = ( select max(reddito)
                    from persone)
```
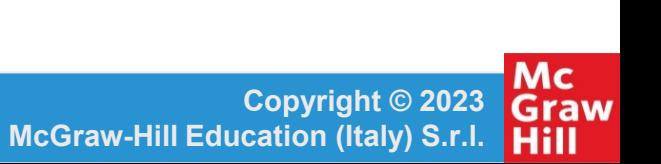

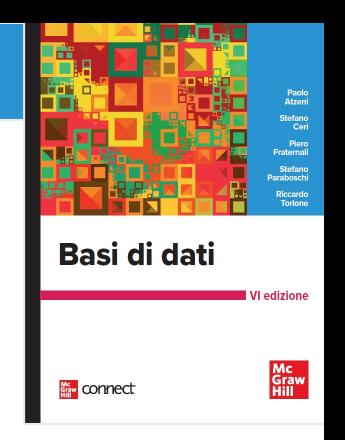

### **Operatori aggregati e raggruppamenti**

- Le funzioni possono essere applicate a partizioni delle relazioni
- Clausola GROUP BY:

GROUP BY listaAttributi

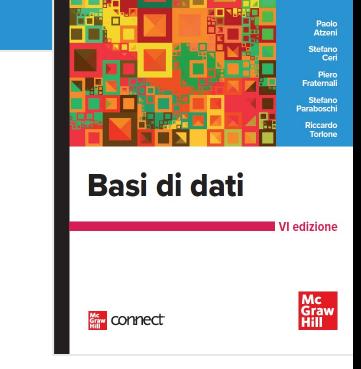

### **Operatori aggregati e raggruppamenti**

• Il numero di figli di ciascun padre

select Padre, count(\*) AS NumFigli from Paternita group by Padre

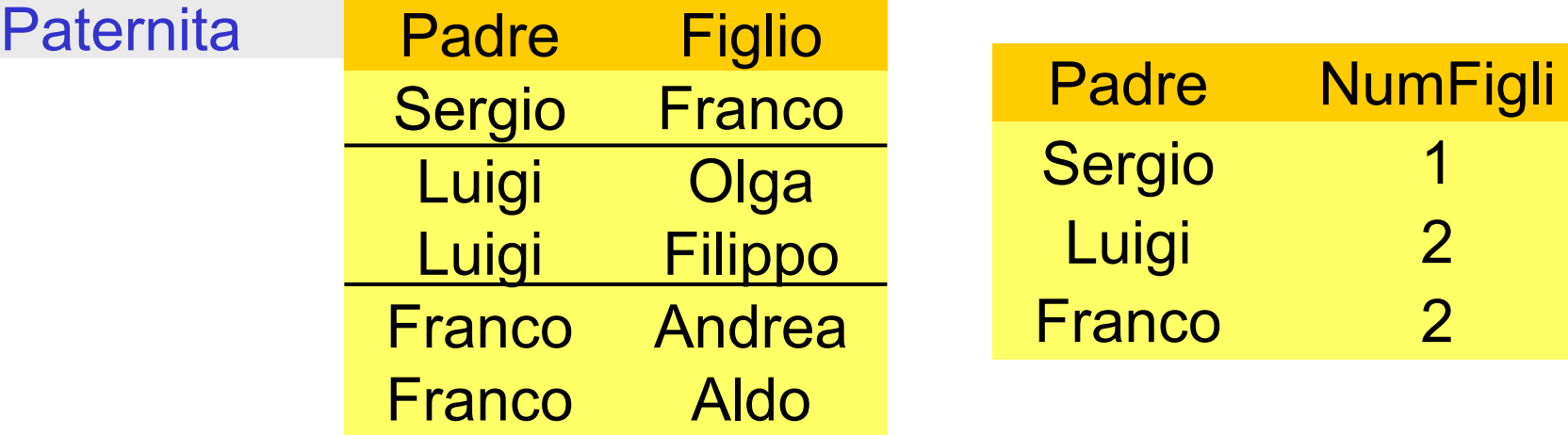

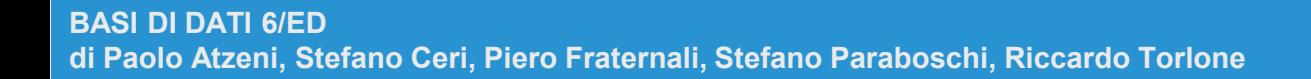

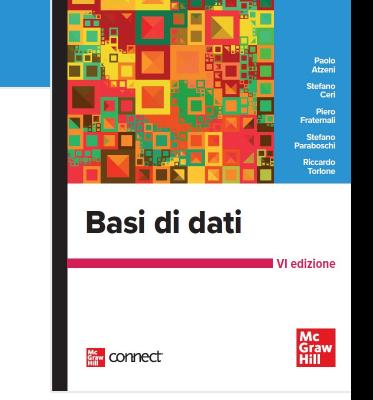

### **Semantica di interrogazioni con operatori aggregati e raggruppamenti**

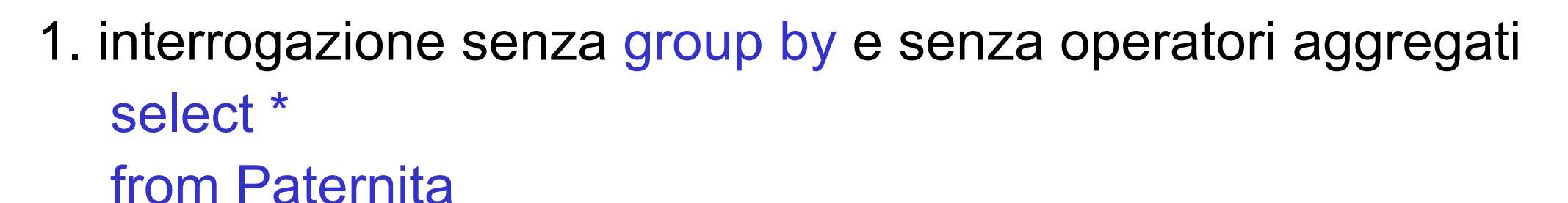

2. si raggruppa e si applica l'operatore aggregato a ciascun gruppo

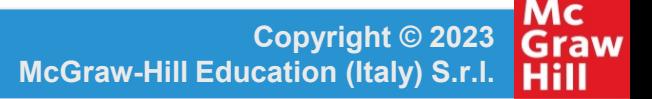

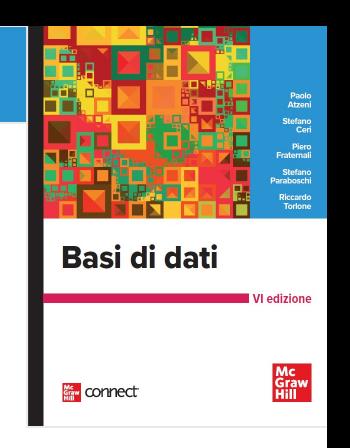

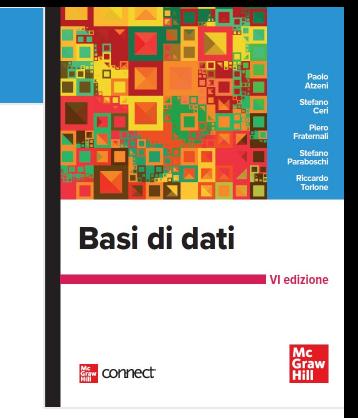

### **Raggruppamenti e target list**

scorretta

select padre, avg(f.reddito), p.reddito from persone f join paternita on figlio = f.nome join persone p on padre =p.nome group by padre

corretta

select padre, avg(f.reddito), p.reddito from persone f join paternita on figlio = f.nome join persone p on padre =p.nome group by padre, p.reddito

### **Condizioni sui gruppi**

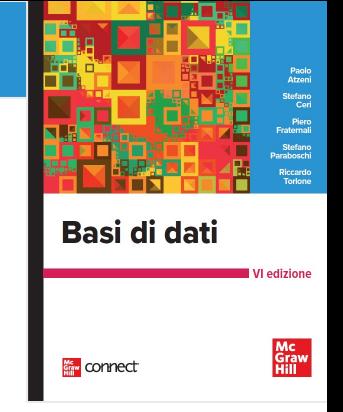

• I padri i cui figli hanno un reddito medio maggiore di 25; mostrare padre e reddito medio dei figli

select padre, avg(f.reddito) from persone f join paternita on figlio = nome group by padre having avg(f.reddito) > 25

## **WHERE o HAVING?**

• I padri i cui figli sotto i 30 anni hanno un reddito medio maggiore di 20

select padre, avg(f.reddito) from persone f join paternita on figlio = nome where eta < 30 group by padre having avg(f.reddito) > 20

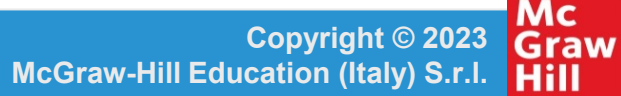

Basi di dati

connect

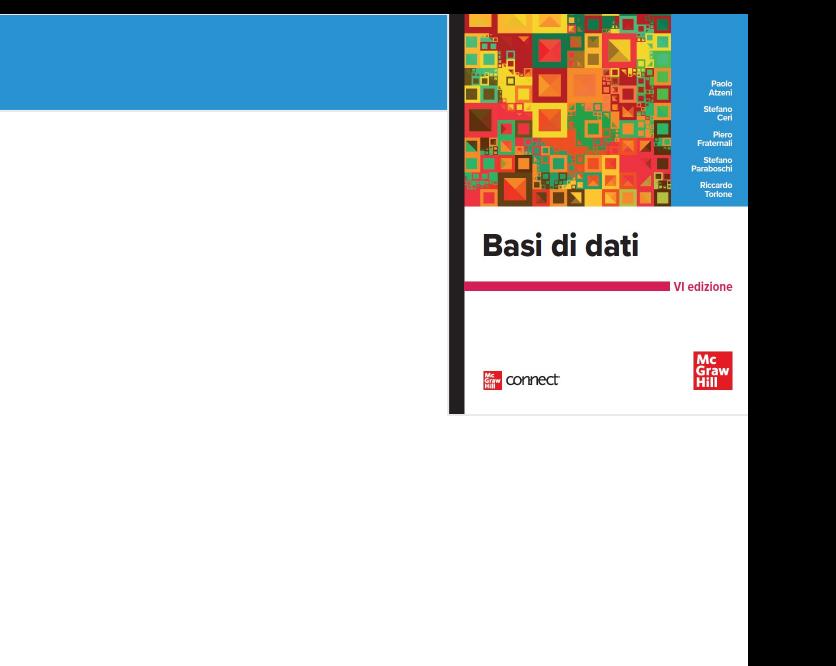

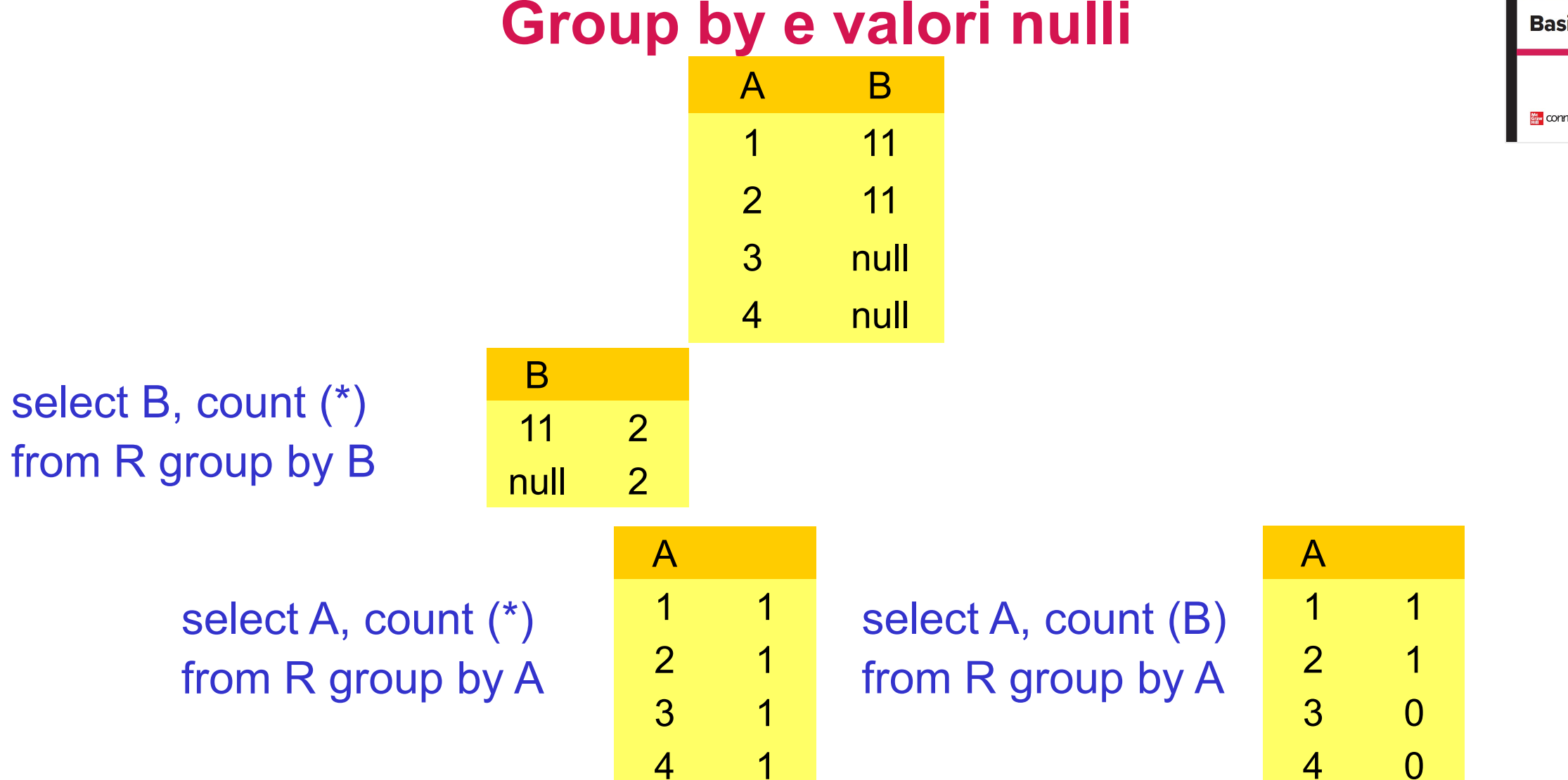

**BASI DI DATI 6/ED di Paolo Atzeni, Stefano Ceri, Piero Fraternali, Stefano Paraboschi, Riccardo Torlone**

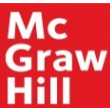

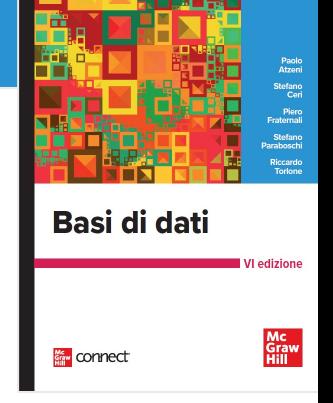

## **Operazioni di aggiornamento**

- operazioni di
	- inserimento: insert
	- eliminazione: delete
	- modifica: update
- di una o più ennuple di una relazione
- sulla base di una condizione che può coinvolgere anche altre relazioni

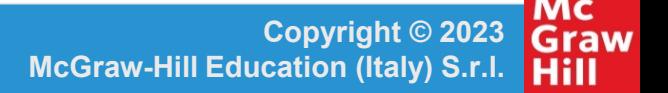

#### **Inserimento**

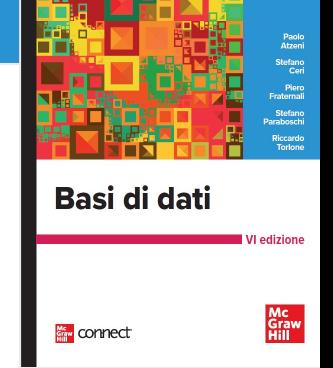

## INSERT INTO Tabella [ ( Attributi ) ] VALUES( Valori )

oppure

### INSERT INTO Tabella [ ( Attributi )] SELECT ...

```
INSERT INTO Persone VALUES ('Mario',25,52)
```

```
INSERT INTO Persone(Nome, Eta, Reddito) 
    VALUES('Pino',25,52)
```
INSERT INTO Persone(Nome, Reddito) VALUES('Lino',55)

INSERT INTO Persone ( Nome ) SELECT Padre FROM Paternita WHERE Padre NOT IN (SELECT Nome FROM Persone)

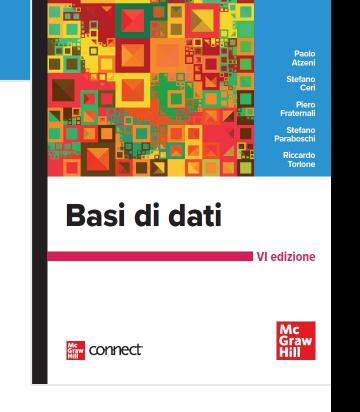

### **Inserimento, commenti**

- l'ordinamento degli attributi (se presente) e dei valori è significativo
- le due liste debbono avere lo stesso numero di elementi
- se la lista di attributi è omessa, si fa riferimento a tutti gli attributi della relazione, secondo l'ordine con cui sono stati definiti
- se la lista di attributi non contiene tutti gli attributi della relazione, per gli altri viene inserito un valore nullo (che deve essere permesso) o un valore di default

Basi di dati

connect

# Basi di dati Mc<br>Graw<br>Hill connect

#### **Eliminazione di ennuple**

## DELETE FROM Tabella [ WHERE Condizione ]

**BASI DI DATI 6/ED di Paolo Atzeni, Stefano Ceri, Piero Fraternali, Stefano Paraboschi, Riccardo Torlone**

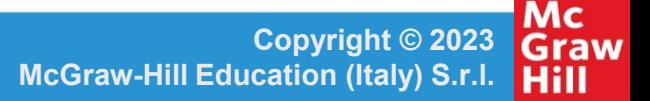

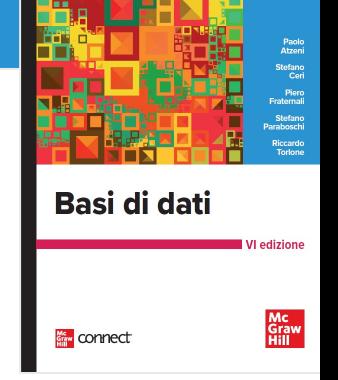

DELETE FROM Persone WHERE Eta < 35

# DELETE FROM Paternita WHERE Figlio NOT in (SELECT Nome

FROM Persone)

#### DELETE FROM Paternita

**BASI DI DATI 6/ED di Paolo Atzeni, Stefano Ceri, Piero Fraternali, Stefano Paraboschi, Riccardo Torlone**

Mc **Copyright © 2023** Graw **McGraw-Hill Education (Italy) S.r.l.**  Hill

#### **Eliminazione, commenti**

- elimina le ennuple che soddisfano la condizione
- può causare (se i vincoli di integrità referenziale sono definiti con politiche di reazione cascade) eliminazioni da altre relazioni
- ricordare: se la where viene omessa, si intende where true

Basi di dati

connect

### **Modifica di ennuple**

UPDATE NomeTabella SET Attributo = < Espressione | SELECT … | NULL | DEFAULT > [ WHERE Condizione ]

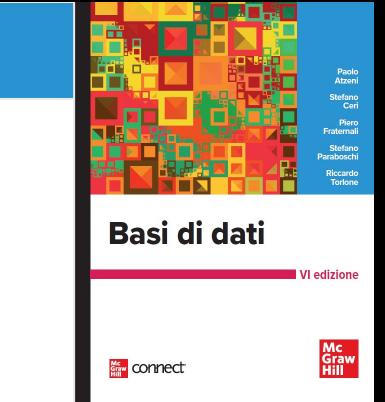

Mc **Copyright © 2023** Graw **McGraw-Hill Education (Italy) S.r.l.**  Hill

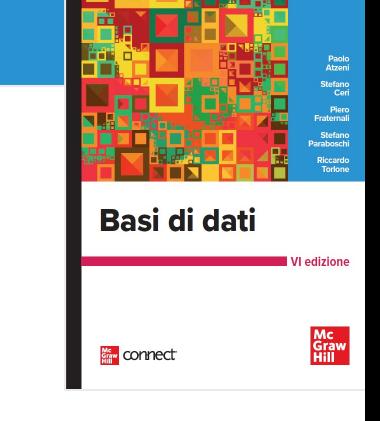

### UPDATE Persone SET Reddito = 45 WHERE Nome = 'Piero'

UPDATE Persone SET Reddito = Reddito \* 1.1 WHERE Eta < 30